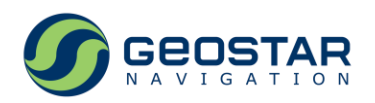

# **GeoS-5М®**

# **ГНСС модуль стандартной точности**

# Техническое описание

Редакция 1.2

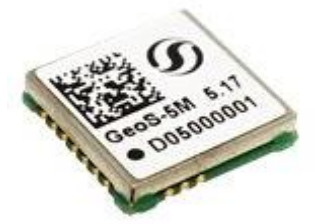

ООО ДЦ «ГЕОСТАР НАВИГАЦИЯ» Москва, 2022

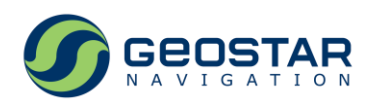

# Оглавление

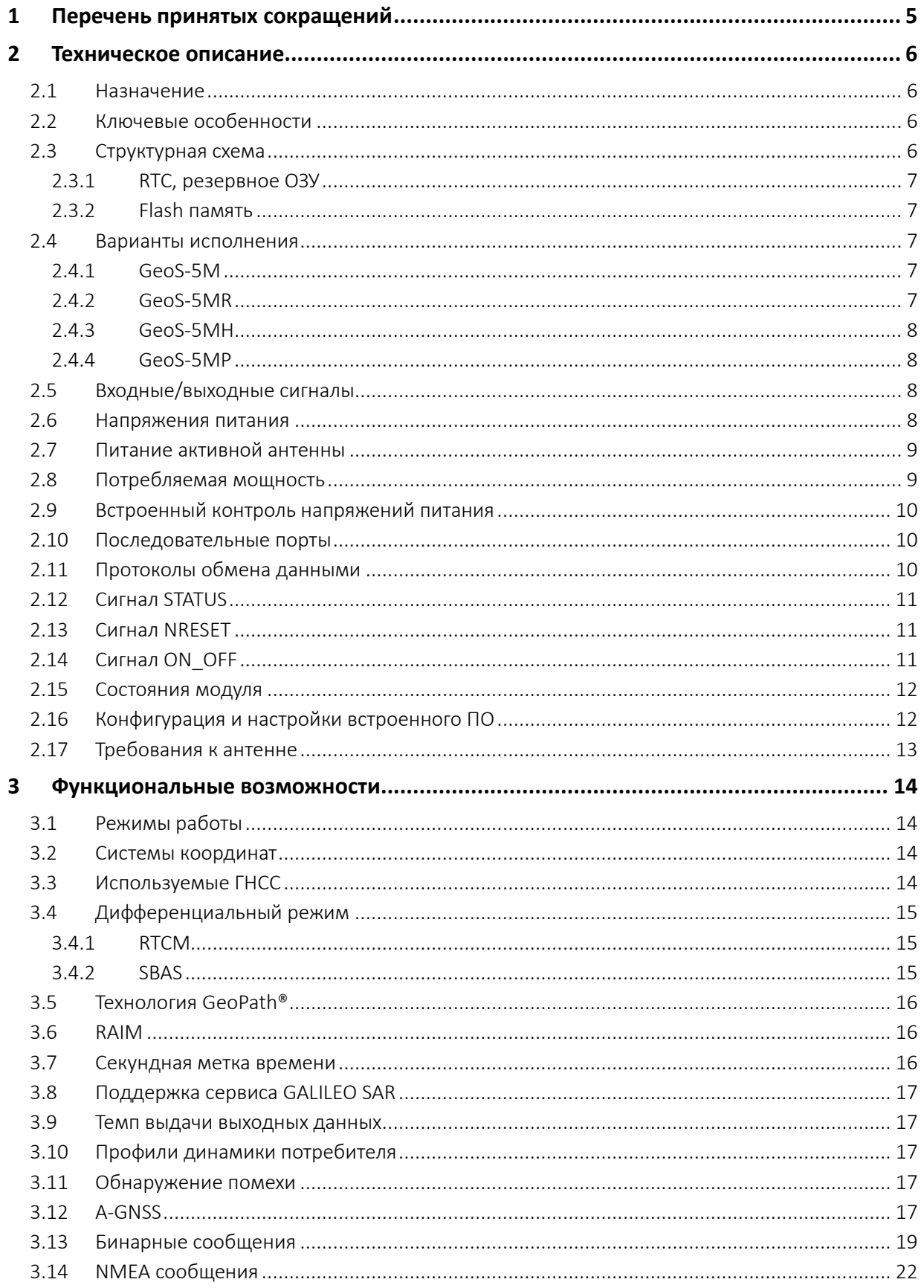

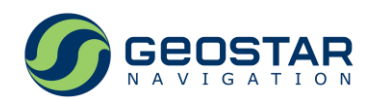

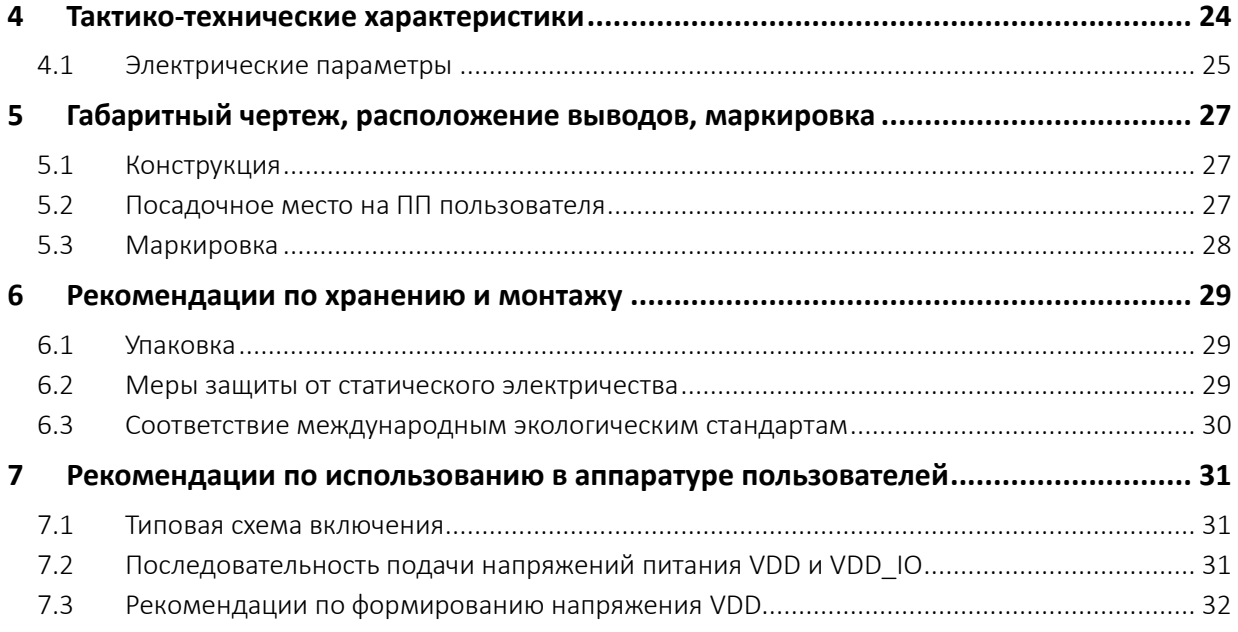

# **Список иллюстраций**

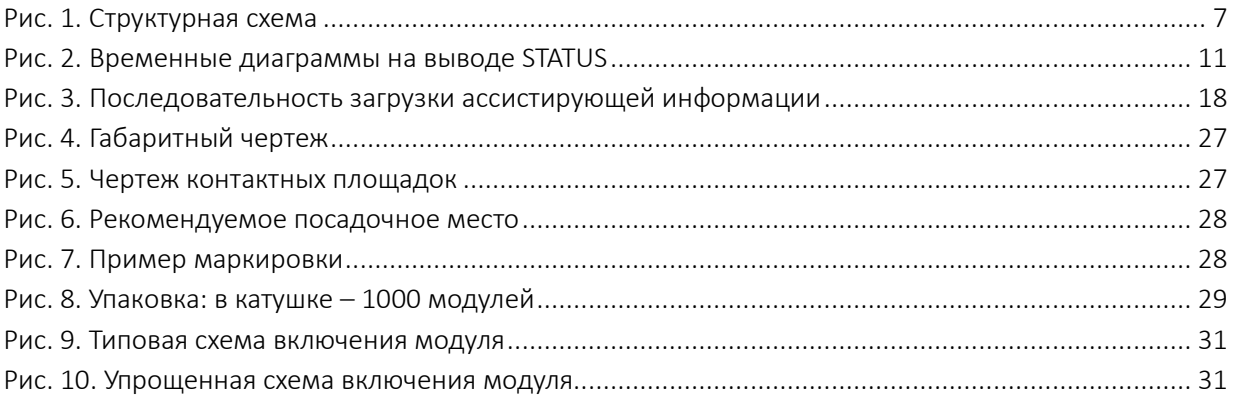

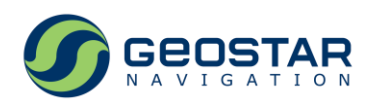

# **История изменений**

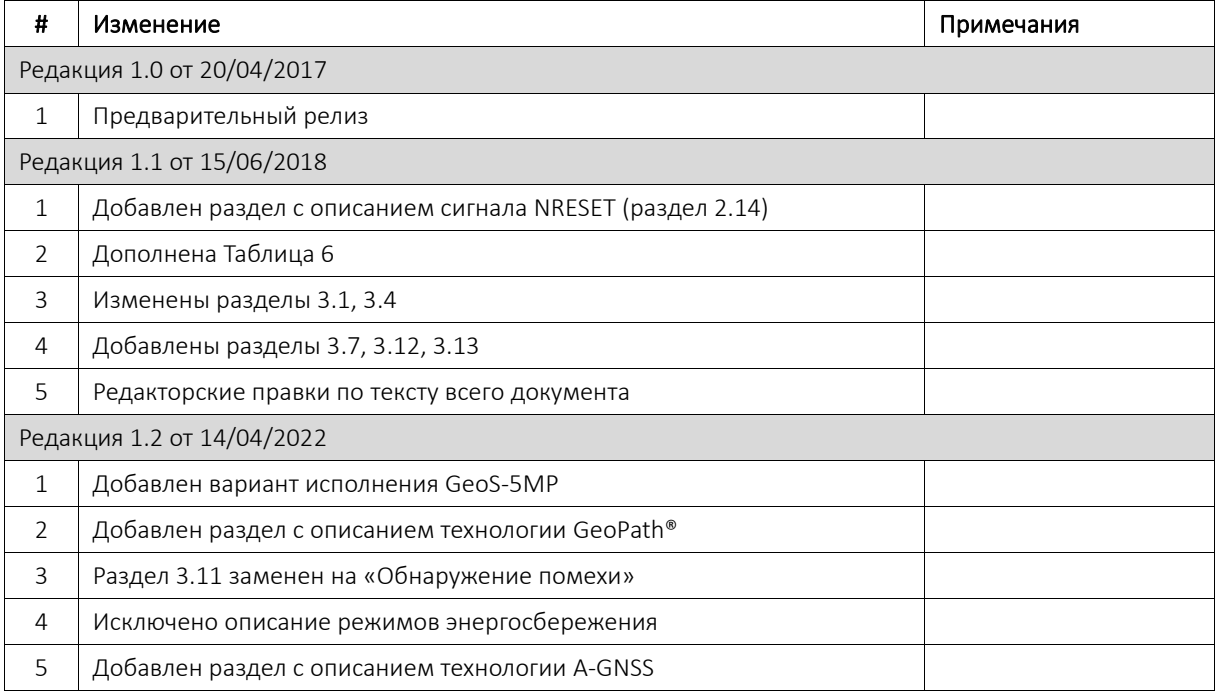

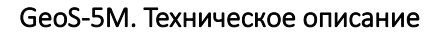

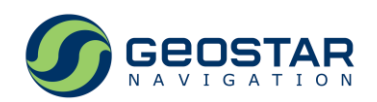

# <span id="page-4-0"></span>**1 Перечень принятых сокращений**

Ниже приведен перечень принятых сокращений:

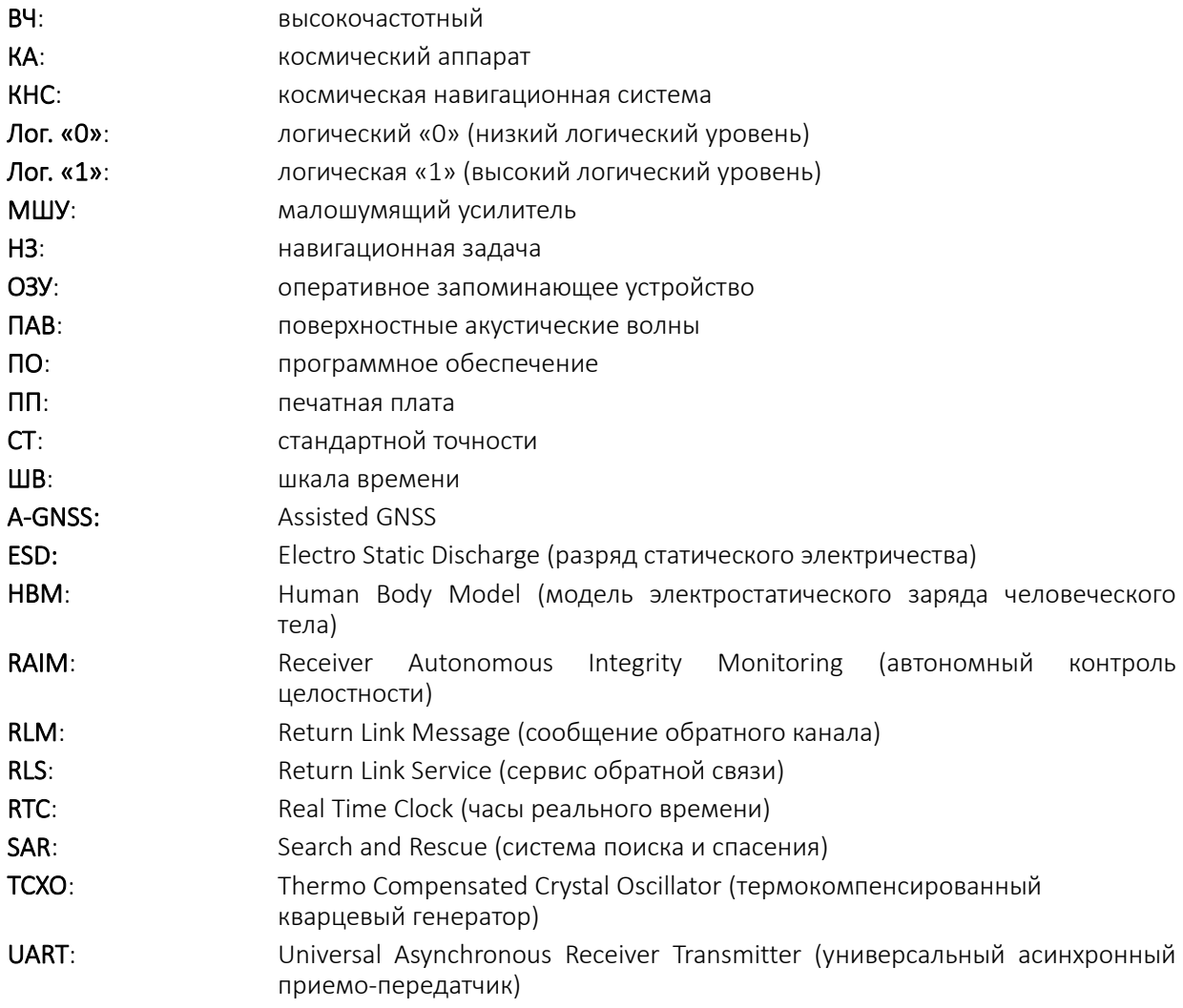

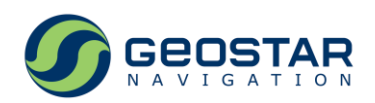

# <span id="page-5-0"></span>**2 Техническое описание**

#### <span id="page-5-1"></span>**2.1 Назначение**

Приемное устройство КНС ГЛОНАСС/GPS/GALILEO/QZSS/SBAS GeoS-5M (далее по тексту – приемник, модуль) предназначено для вычисления текущих координат и скорости объекта в реальном масштабе времени в автономном и дифференциальных режимах, формирования секундной метки времени и обмена с внешним оборудованием по последовательным портам RS232.

Принцип действия приемника основан на параллельном приеме и обработке 44-мя измерительными каналами сигналов частотного диапазона L1 КНС ГЛОНАСС (CТ-код), GPS/QZSS/SBAS (C/A код) и GALILEO (коды E1B/C).

#### <span id="page-5-2"></span>**2.2 Ключевые особенности**

- Одновременная обработка всех видимых КА ГЛОНАСС, GPS, GALILEO и QZSS;
- Поддержка SBAS;
- Автономный и дифференциальный режимы;
- Чувствительность по слежению: до -163дБмВт;
- Потребляемая мощность: <200мВт (обнаружение), <80мВт (слежение);
- Улучшенная помехозащита;
- Встроенная Flash память для хранения альманахов и настроек приемника;
- Встроенная схема питания активной антенны с монитором состояния антенны и защитой от короткого замыкания;
- Широкий диапазон напряжения питания антенны: от 1,8В до 3,6В;
- Варианты исполнения:
	- o GeoS-5MR: с поддержкой выдачи измерений полной фазы несущей;
	- o GeoS-5MH: с поддержкой высокой динамики движения;
	- o GeoS-5MP: с интегрированной технологией GeoPath®;
- Совместимость по форм-фактору и большинству сигналов с предшественником GeoS-3М;
- Режим продленных эфемерид;
- Демонстрационные средства: ДемоКит GeoS-5М.

#### <span id="page-5-3"></span>**2.3 Структурная схема**

Состав (Рис. 1):

- Аналоговая секция;
- Цифровая секция;
- SPI Flash память;
- Два ВЧ ПАВ фильтра;
- Опорный генератор (TCXO);
- Кварцевый резонатор 32.768КГц;
- Цепи защиты от электростатического разряда (не показаны).

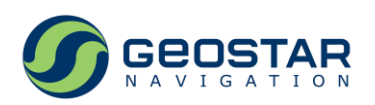

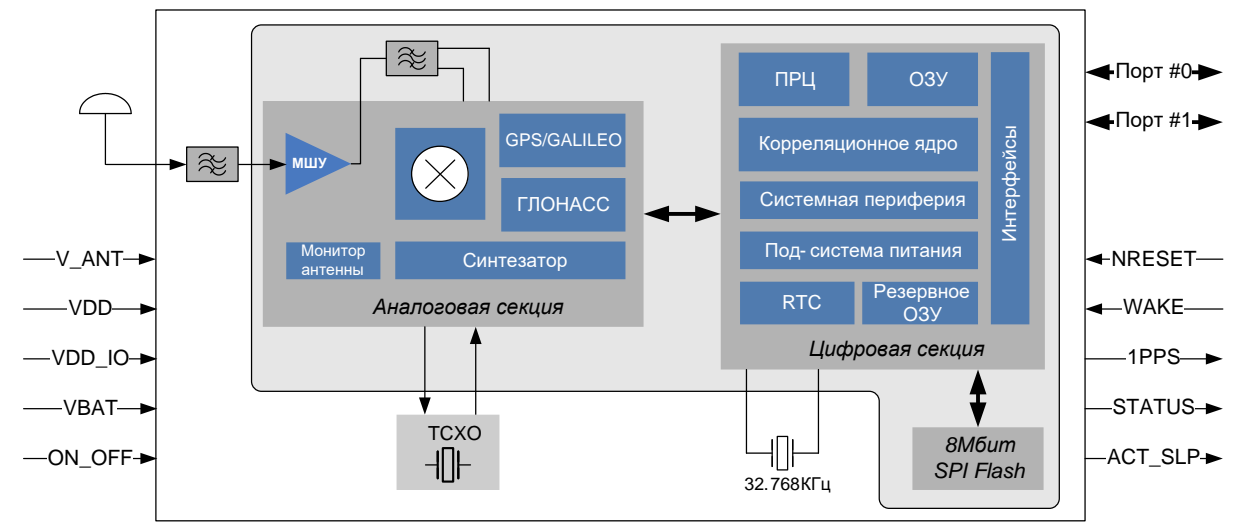

Рис. 1. Структурная схема

#### <span id="page-6-5"></span><span id="page-6-0"></span>**2.3.1 RTC, резервное ОЗУ**

Часы реального времени (RTC) и резервное ОЗУ, расположенные в зоне батарейного питания, – единственные блоки цифровой части, которые продолжают функционировать при отсутствии основного питания и обеспечивают дальнейший теплый/горячий старт приемника при его восстановлении. Часы реального времени тактируются частотой 32,768КГц и осуществляют отсчет времени. В резервном ОЗУ сохраняются эфемериды КА и другие данные, необходимые для реализации теплого/горячего старта.

#### <span id="page-6-1"></span>**2.3.2 Flash память**

Объем Flash памяти – 8Мбит. Flash память используется для хранения:

- Кода встроенного ПО;
- Настроек и конфигурации модуля;
- Альманахов КНС;
- Продленных эфемерид.

Модуль поддерживает обновление встроенного ПО в процессе эксплуатации в составе аппаратуры пользователя.

#### <span id="page-6-2"></span>**2.4 Варианты исполнения**

#### <span id="page-6-3"></span>**2.4.1 GeoS-5M**

GeoS-5М является базовой модификацией модуля, предназначенной для работы в условиях стандартной динамики движения (скорость до 515м/с, ускорение до 4g). GeoS-5М не обеспечивает выдачу измерений полной фазы несущей в составе «сырой» измерительной информации.

### <span id="page-6-4"></span>**2.4.2 GeoS-5MR**

GeoS-5МR обеспечивает выдачу измерений полной фазы несущей в составе «сырой» измерительной информации. Область применения данного типа модулей: аппаратура высокоточного позиционирования с использованием дифференциально-фазового режима.

По остальным параметрам, включая конструкцию, набор сигналов, электрические характеристики и информационные протоколы, модули GeoS-5МR идентичны модулям базовой модификации.

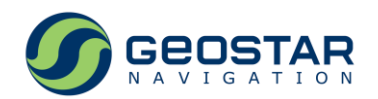

#### <span id="page-7-0"></span>**2.4.3 GeoS-5MH**

GeoS-5МH является модификацией модуля, способной работать в условиях высокой динамики движения (скорость до 1500м/с, ускорение до 25g) путем задания соответствующего профиля динамики потребителя.

По остальным параметрам, включая конструкцию, набор сигналов, электрические характеристики и информационные протоколы, модули GeoS-5MH идентичны модулям базовой модификации.

#### <span id="page-7-1"></span>**2.4.4 GeoS-5MP**

В модификацию GeoS-5МP интегрирована технология GeoPath®, которая использует алгоритмы дополнительного сглаживания с целью обеспечения высокой повторяемости траектории движения. Область применения данного типа модулей: аппаратура систем параллельного вождения в сельском хозяйстве.

#### <span id="page-7-2"></span>**2.5 Входные/выходные сигналы**

Таблица 31. Входные/выходные сигналы

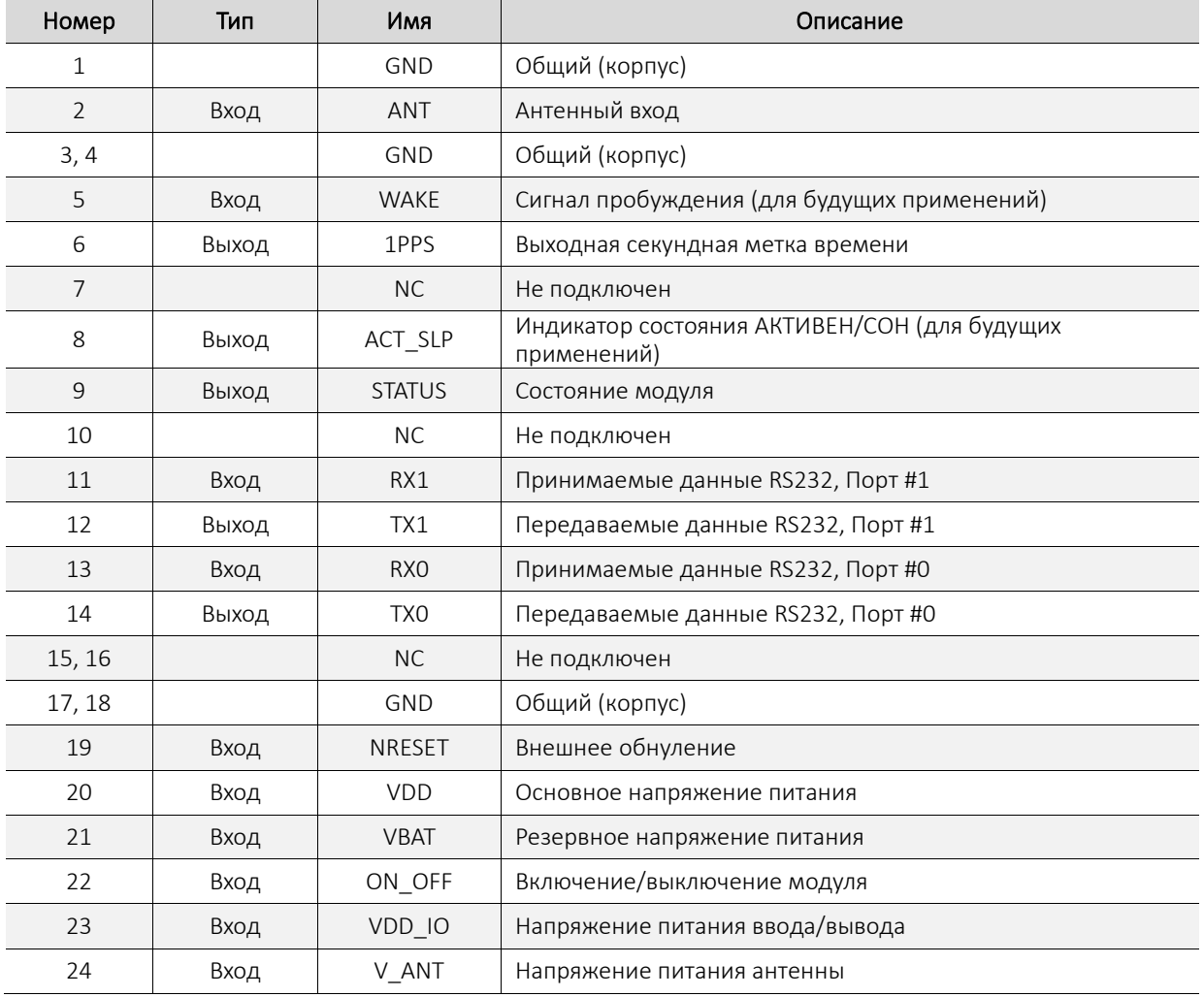

#### <span id="page-7-3"></span>**2.6 Напряжения питания**

Для нормальной работы модуль требует два напряжения питания:

• Основное (вывод VDD): 1,8В. Допустимый уровень пульсаций – 50мВ пик-пик.

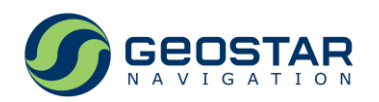

• Ввода/вывода (вывод VDD\_IO): в диапазоне от 1,7В до 3,6В. Напряжение задает уровни следующих сигналов: TX0, TX1, RX0, RX1, 1PPS, WAKE, NRESET, ACT\_SLP, STATUS, ON\_OFF.

Для обеспечения работы приемника в теплом и горячем старте к выводу VBAT может подключаться внешний источник резервного питания. Если не используется, вывод VBAT может быть оставлен неподключенным.

#### <span id="page-8-0"></span>**2.7 Питание активной антенны**

Питание активной антенны производится подачей постоянного напряжения на вывод V\_ANT, которое проходит через встроенный монитор питания и приходит на вывод ANT. Напряжение на выводе ANT – программно-управляемое, то есть может быть выключено или включено внешней командой. По умолчанию, питание антенны включено. Если не используется, вывод V\_ANT может быть оставлен неподключенным.

Монитор питания измеряет ток, потребляемый антенной. В зависимости от величины измеренного тока, формируется следующая телеметрия антенны:

- «Измерения не производятся»: в случае, если напряжение питания антенны выключено;
- «Перегружена»: ток больше 32мА;
- «Не подключена»: ток меньше 3мА;
- «Норма»: ток находится в пределах от 3 до 32мА.

Монитор питания антенны обеспечивает защиту от короткого замыкания путем ограничения тока на уровне 50мА. Таким образом, короткое замыкание в антенне не вызывает выход модуля из строя, а сопровождается выдачей телеметрии антенны «Перегружена».

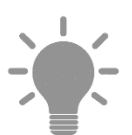

- 1. Если напряжение питания антенны не подано на вывод V\_ANT (например, при использовании пассивной антенны или внешней цепи питания активной антенны), то результаты измерения тока монитором могут оказаться некорректными. В таких случаях рекомендуется программно выключить питание антенны;
- 2. Если рабочий ток антенны меньше 3мА или больше 32мА, и обеспечены условия для нормального приема сигналов, то приемник будет выполнять целевую функцию по получению навигационных определений. В таком случае сообщения телеметрии антенны можно игнорировать.

При питании антенны через вывод V\_ANT постоянное напряжение на выводе ANT чуть ниже напряжения на выводе V\_ANT за счет падения напряжения в мониторе. Величина падения напряжения тем больше, чем больше ток антенны: типовое значение составляет 100мВ при токе 10мА. Это следует учитывать при выборе активной антенны.

#### <span id="page-8-1"></span>**2.8 Потребляемая мощность**

Для обеспечения требуемых характеристик чувствительности и времени первого определения координат модуль использует подсистему быстрого поиска сигналов. После включения питания модуль активизирует максимальное количество блоков быстрого поиска, в результате чего ток потребления становится максимальным. В Таблице 12 значение тока потребления для таких условий указано в строке «Ток потребления по цепи VDD, обнаружение».

По мере обнаружения и захвата спутников количество активных блоков быстрого поиска уменьшается, что приводит к снижению тока потребления. Модуль полностью отключает систему быстрого поиска после приема альманахов и обнаружения всех КА в расчетной зоне видимости. В Таблице 12 значение тока потребления для таких условий указано в строке «Ток потребления по цепи VDD, слежение».

На продолжительность и интенсивность работы подсистемы поиска и, как следствие, величину потребляемого тока, влияют ряд факторов:

• Тип старта (холодный, теплый, горячий);

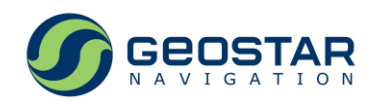

- Уровни принимаемых сигналов (слабые сигналы требуют большего времени обнаружения и, следовательно, более продолжительной работы подсистемы);
- Условия видимости КА (пропадания сигналов в результате затенений активизируют подсистему поиска);
- Наличие в памяти модуля альманахов КНС.

#### <span id="page-9-0"></span>**2.9 Встроенный контроль напряжений питания**

Модуль содержит встроенную схему контроля следующих напряжений питания:

- 1. VDD (1,8В);
- 2. Ядра цифровой секции (1,2В);
- 3. Батарейной зоны (1,2В).

Если хотя бы одно из первых двух напряжений ниже порога (1,6В для VDD и 1,0В для напряжения ядра), то формируется сигнал сброса, который удерживает цифровую часть приемника в состоянии обнуления. Если напряжение батарейной зоны ниже порога (0,9В), то формируется сигнал сброса, который приводит к обнулению RTC.

#### <span id="page-9-1"></span>**2.10 Последовательные порты**

Приемник имеет два последовательных порта (UART) для организации обмена с внешними устройствами – Порт #0 и Порт #1.

Оба порта – со следующими программируемыми параметрами (программируются индивидуально для каждого порта):

- Скорость приема/передачи, бит/с: 4800, 9600, 19200, 38400, 57600, 115200, 230400, 460800, 921600;
- Количество стоповых бит: 1 или 2;
- Бит четности: не формируется, формируется как бит четности, формируется как бит нечетности, всегда «0», всегда «1».

По умолчанию параметры обоих портов: скорость 115200, 1 стоповый, бит четности не формируется.

#### <span id="page-9-2"></span>**2.11 Протоколы обмена данными**

Обмен с приемником производится по трем информационным протоколам: бинарному, NMEA и RTCM. RTCM данные представляют собой дифференциальные поправки в формате RTCM SC104 v2.3, которые приемник использует для получения дифференциально-кодового решения.

Возможны 5 комбинаций распределения информационных протоколов по Портам #0 и #1 (Таблица 2).

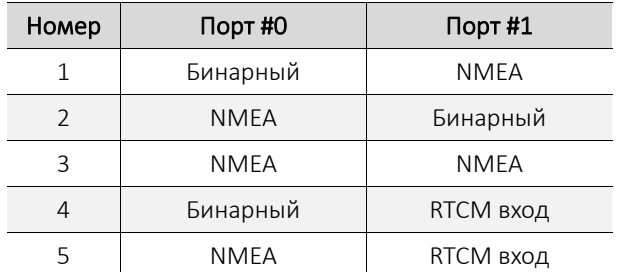

Таблица 2. Распределение протоколов по портам

По умолчанию, Порт #0 работает в бинарном протоколе, Порт #1 – в NMEA.

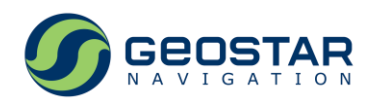

Детальное описание бинарных сообщений приведено в документе *[«Модули ГеоС®. Бинарный](http://geostar-navi.com/files/docs/geos3/geos_binary_protocol_v3_0_rus.pdf)  [протокол обмена. Версия 4.0»](http://geostar-navi.com/files/docs/geos3/geos_binary_protocol_v3_0_rus.pdf)*, NMEA сообщений – в документе *[«Модули ГеоС®. NMEA протокол](http://geostar-navi.com/files/docs/geos3/geos_nmea_protocol_v3_0_rus.pdf)  [обмена. Версия 4.0](http://geostar-navi.com/files/docs/geos3/geos_nmea_protocol_v3_0_rus.pdf)*».

#### <span id="page-10-0"></span>**2.12 Сигнал STATUS**

Выходной сигнал STATUS представляет собой индикатор статуса модуля (SEARCH, NAVIGATION, FAILURE). Сигнал представляет собой чередование уровней лог. «0» и лог. «1» с разными периодом и длительностью (Рис. 2):

- 1. SEARCH: идет поиск спутников, аппаратная телеметрия в норме, решения НЗ нет;
- 2. NAVIGATION: спутники в слежении, есть решение НЗ;
- 3. FAILURE: ошибка хотя бы одного из параметров аппаратной телеметрии, решения НЗ нет.

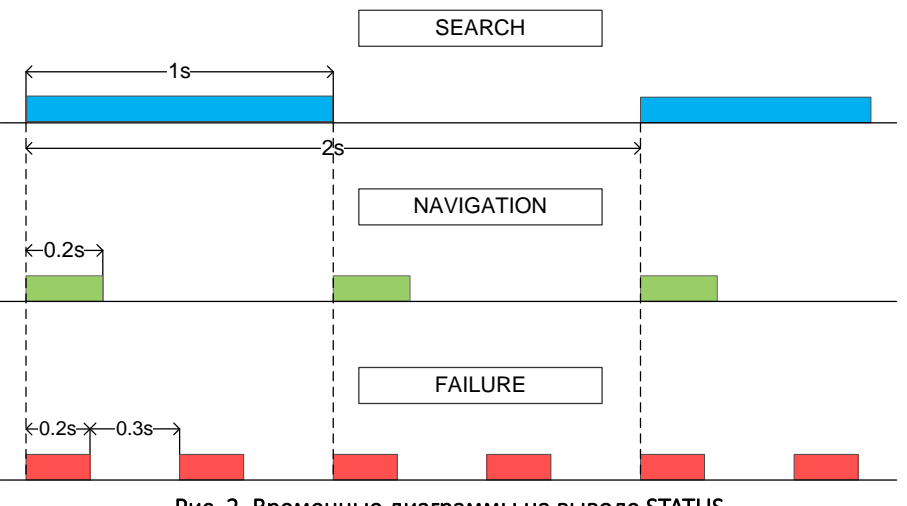

Рис. 2. Временные диаграммы на выводе STATUS

#### <span id="page-10-3"></span><span id="page-10-1"></span>**2.13 Сигнал NRESET**

Для управления обнулением модуля используется сигнал NRESET: лог. «1» не имеет действия, лог. «0» – переводит модуль в состояние ОБНУЛЕН. Если не используется, вывод NRESET может быть оставлен неподключенным или подключен к VDD\_IO.

При NRESET=0 выходные сигналы модуля переходят в следующие состояния:

- ТХО, ТХ1: лог. «1»;
- $1PPS: NOT. «O»:$
- АСТ SLP, STATUS: лог. «1».

### <span id="page-10-2"></span>**2.14 Сигнал ON\_OFF**

Для управления включением модуля используется сигнал ON\_OFF: лог. «1» включает приемник, лог. «0» – выключает. Если не используется, вывод ON\_OFF может быть оставлен неподключенным или подключен к VDD\_IO.

При ON\_OFF=0 выходные сигналы модуля переходят в следующие состояния:

- ТХ0, ТХ1: лог. «1»;
- 1PPS: лог. «0»;
- АСТ SLP, STATUS: лог. «1».

При выключении модуля (VDD=0 или ON\_OFF=0) питание антенны на контакте ANT отключается.

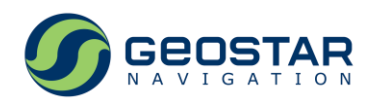

### <span id="page-11-0"></span>**2.15 Состояния модуля**

Модуль может находиться в одном из следующих пяти состояний – ВЫКЛЮЧЕН, РЕЗЕРВ, ОБНУЛЕН, АКТИВЕН (Таблица 3).

Таблица 5. Состояния модуля

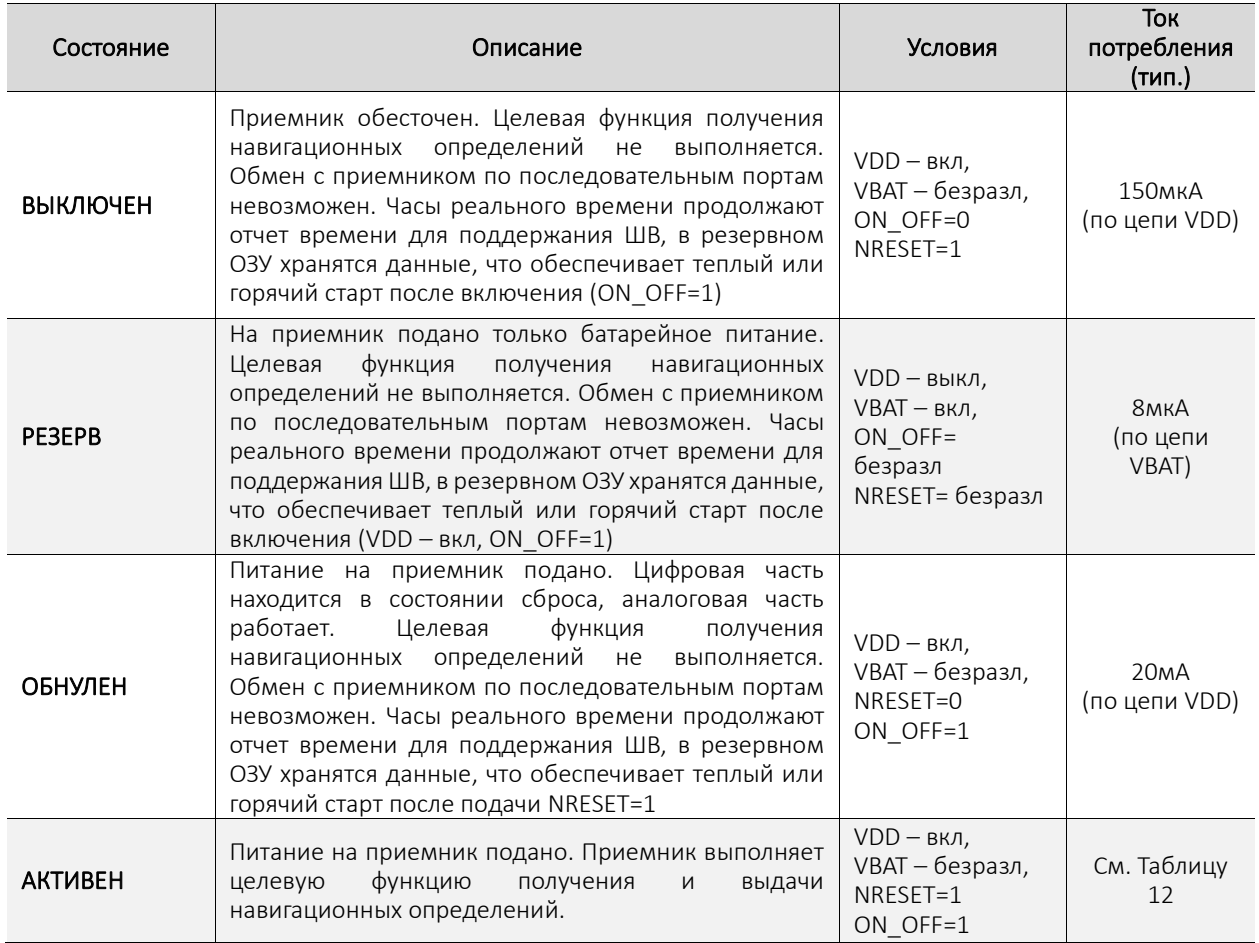

#### <span id="page-11-1"></span>**2.16 Конфигурация и настройки встроенного ПО**

Перечень настроек встроенного ПО и параметров конфигурации, включая заводские (по умолчанию) значения, приведен в Таблице 4. Применимо для вариантов исполнения GeoS-5М, GeoS-5МR и GeoS-5МH.

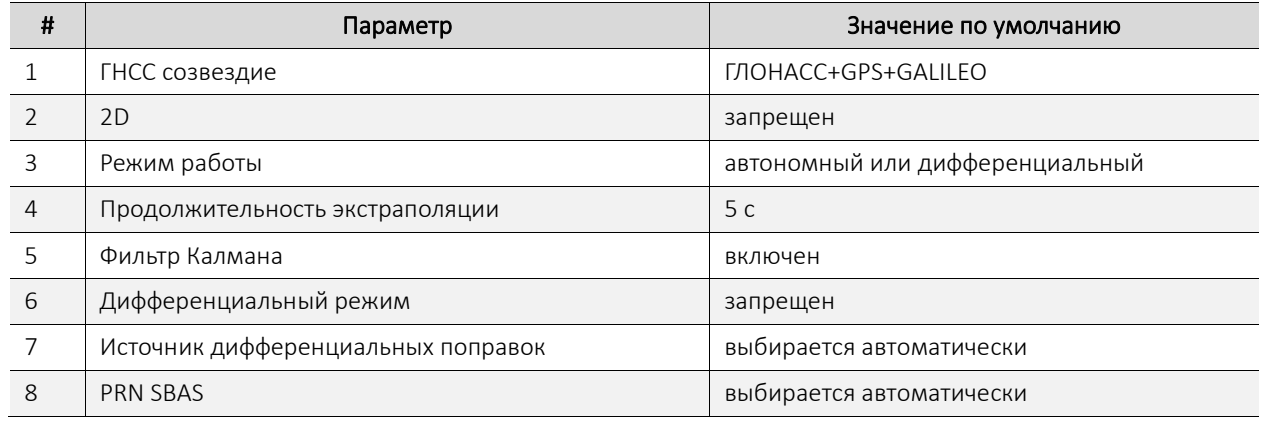

Таблица 4. Список настроек и параметров конфигурации

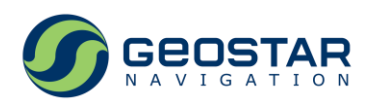

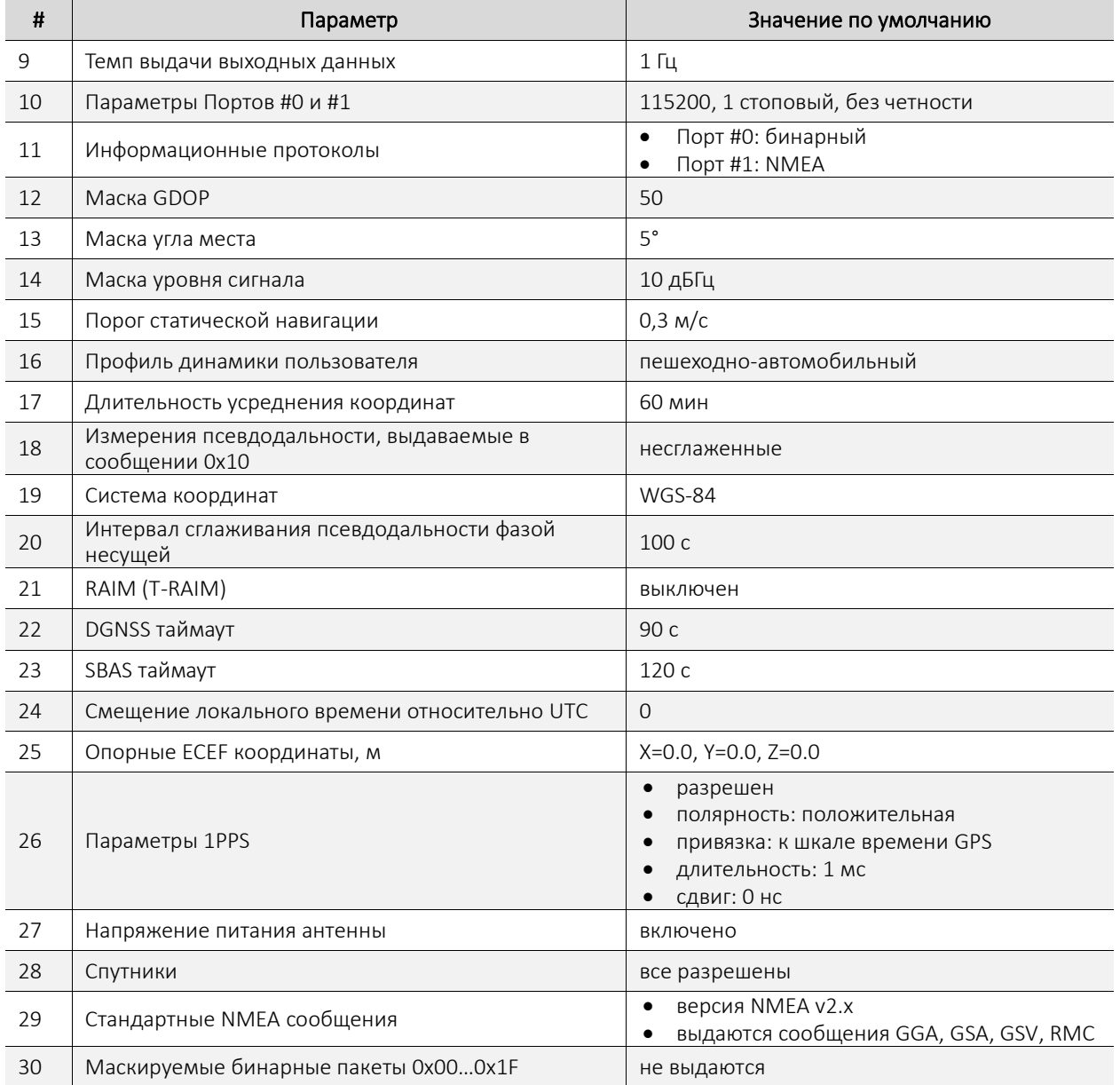

После получения новых данных настройки или конфигурации приемник сохраняет их во Flash памяти. Сохранение данных во Flash занимает время не более 1с.

#### <span id="page-12-0"></span>**2.17 Требования к антенне**

Приемник предназначен для работы как с пассивной, так и с активной антенной. Активная антенна должна обеспечивать дополнительное усиление не более 25дБ. Дополнительное усиление определяется как усиление антенны минус потери в антенном кабеле. Потери в кабеле зависят от его типа и длины. В общем случае, чем толще кабель, тем меньшее удельное затухание и, соответственно, потери он имеет.

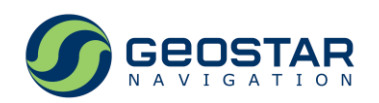

## <span id="page-13-0"></span>**3 Функциональные возможности**

#### <span id="page-13-1"></span>**3.1 Режимы работы**

Модуль обеспечивает работу в следующих режимах:

- Автономный;
- Дифференциальный;
- Фиксированных координат;
- Усреднения координат.

В дифференциальном режиме модуль может использовать следующие типы корректирующей информации:

- RTCM сообщения, формируемые и транслируемые внешней контрольно-корректирующей станцией;
- Коррекции, передаваемые КА SBAS.

Режимы фиксированных координат и усреднения координат используются для временных приложений. Эти режимы предполагают, что приемник неподвижен.

Если координаты установки антенны известны с требуемой точностью (не более 70 м), то используется режим фиксированных координат. Опорные ECEF координаты антенны для этого режима задаются пользователем. Если разница между опорными и рассчитываемыми координатами превышает 70 м, то модуль не сможет перейти в режим фиксированных координат.

Если координаты установки антенны не известны, то используется режим усреднения координат, который позволяет получить опорные координаты путем усреднения вычисляемых модулем координат на заданном временном интервале. По окончании интервала усреднения модуль автоматически записывает полученные координаты во Flash память и переходит в режим фиксированных координат.

#### <span id="page-13-2"></span>**3.2 Системы координат**

Модуль поддерживает следующие системы координат, в которых производится расчет навигационных определений:

- WGS-84 (по умолчанию);
- $\bullet$   $\Pi$ 3-90.11:
- Пользовательская (параметры пользовательской системы задаются).

#### <span id="page-13-3"></span>**3.3 Используемые ГНСС**

Приемник с одинаковым приоритетом принимает и обрабатывает сигналы поддерживаемых ГНСС. Возможны следующие конфигурации основных спутниковых систем:

- Только GPS;
- Только ГЛОНАСС;
- Только GALILEO;
- Совмещенное использование ГЛОНАСС, GPS и GALILEO в любой комбинации (по умолчанию).

Работа с использованием только спутников QZSS не предусмотрена. QZSS может быть использована только в комбинации с основными КНС.

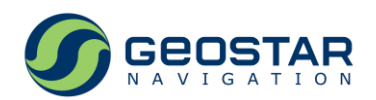

#### <span id="page-14-0"></span>**3.4 Дифференциальный режим**

#### <span id="page-14-1"></span>**3.4.1 RTCM**

Поддерживаемые типы сообщений (формат RTCM SC104 v2.3): 1, 3 и 31. Дифференциальные поправки принимаются по Порту #1. При использовании поправок приемник формирует дифференциально-кодовое решение.

При пропадании поправок приемник использует последние принятые коррекции в течение заданного времени (DGNSS таймаут), после чего, если прием поправок не возобновился, переходит в автономный режим.

#### <span id="page-14-2"></span>**3.4.2 SBAS**

Для передачи корректирующей информации в SBAS используются геостационарные спутники. Передаваемая КА SBAS информация содержит данные о целостности, непосредственно коррекции, а также данные, позволяющие использовать измерения от спутников при решении НЗ.

Различаются следующие региональные подсистемы SBAS:

- WAAS;
- EGNOS;
- $\bullet$  СДКМ;
- MSAS;
- GAGAN.

Каждому спутнику SBAS присвоен свой номер PRN. Распределение PRN между подсистемами приведено в Таблице 5 (информация актуальна на апрель 2021).

Таблица 5. Номера PRN SBAS

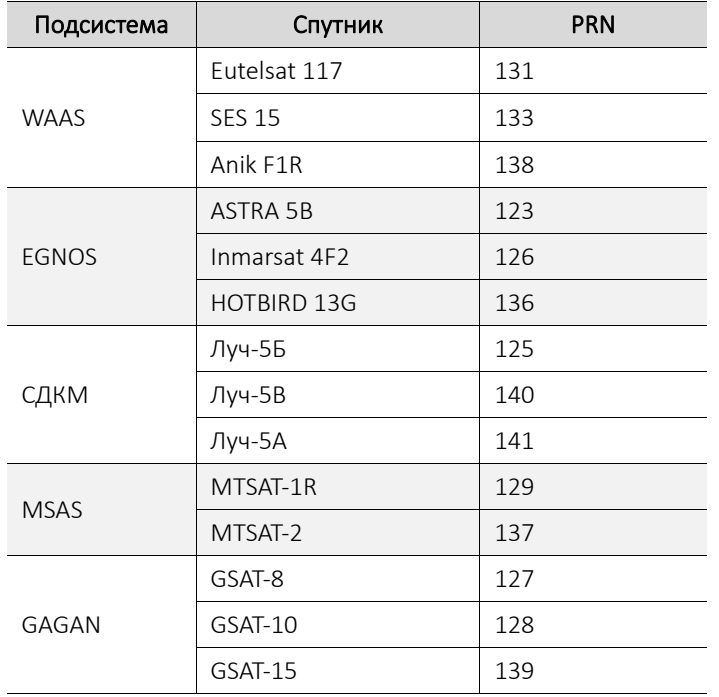

Приемник имеет в своем составе три канала слежения, предназначенные для обработки сигналов SBAS. Приемник может быть установлен в режим либо автоматического поиска сигналов SBAS, либо ручного задания номеров PRN.

Дополнительные настройки работы по SBAS позволяют:

• Использовать принятые коррекции, даже если спутник передает признак тестового режима;

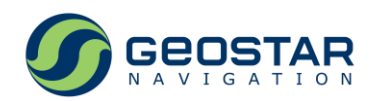

• Использовать в решении НЗ только те КА, для которых приняты коррекции, или все КА, независимо от наличия коррекций.

При пропадании корректирующей информации приемник использует последние принятые коррекции в течение заданного времени (SBAS таймаут), после чего, если прием поправок не возобновился, переходит в автономный режим.

При наличии в составе передаваемых сообщений данных об эфемеридах спутников модуль использует измерения от этих спутников в решении НЗ.

Дифференциальные RTCM поправки имеют приоритет относительно поправок, принятых от спутников SBAS.

#### <span id="page-15-0"></span>**3.5 Технология GeoPath®**

Эта технология включает комплекс алгоритмов дополнительного сглаживания траектории, а также поддержания целостности используемого спутникового созвездия. Применение данной технологии позволяет достичь низких значений ошибки относительных плановых координат (10…15 см СКО) на временном интервале до 30 минут. Основная область использования – системы параллельного вождения в сельском хозяйстве, в которых имеет значение не абсолютная, а относительная точность на ограниченном временном интервале.

Режим GeoPath<sup>®</sup> является разновидностью автономного режима. Для нормальной работы приемника в этом режиме должен быть обеспечен уверенный прием сигналов спутников в условиях видимости полного неба.

При включении режима ряд программных настроек приемника принимает предустановленные значения (используемые КНС, фильтр Калмана, профиль динамики движения, маски угла места, GDOP, уровня сигнала) и не могут быть изменены пользователем.

Время инициализации режима не превышает 5 минут при условии хорошей видимости спутников. Инициализация может проходить как в статических условиях, так и в движении. Окончание инициализации, то есть переход в собственно режим GeoPath®, индицируется специальным признаком в выходных сообщениях приемника.

Технология доступна только для модулей в варианте исполнения GeoS-5MP (режим GeoPath® по умолчанию включен).

#### <span id="page-15-1"></span>**3.6 RAIM**

В ПО модуля реализована концепция RAIM, предназначенная для автономной оценки целостности навигационных сигналов. Под целостностью понимается способность своевременно обнаруживать, идентифицировать и исключать из навигационных определений аномальные измерения, вызванные неисправностью или отказом навигационного КА.

RAIM использует принцип избыточности информации, получаемой от навигационных КА. Результаты работы RAIM выдаются модулем в выходных сообщениях.

#### <span id="page-15-2"></span>**3.7 Секундная метка времени**

Приемник формирует секундную метку времени на выводе 1PPS. Секундная метка времени представляет собой импульс, идущий с темпом 1 раз в секунду, со следующими параметрами:

- Выдача 1PPS разрешена/запрещена;
- Шкала времени, с которой синхронизирован 1PPS: GPS, ГЛОНАСС, UTC(USNO), UTC(SU);
- Полярность: положительная или отрицательная. В первом случае выбранной шкале времени соответствует положительный фронт импульса (переход из лог. «0» в лог. «1»); во втором случае – отрицательный фронт импульса (переход из лог. «1» в лог. «0»);
- Длительность: от 10мкс до 2мс.

Кроме того, метка времени может быть сдвинута на фиксированную задержку в пределах ±0,5с.

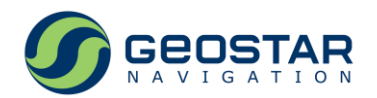

Секундная метка времени формируется с временным разрешением 61нс (определяется частотой опорного TCXO 16,369МГц).

#### <span id="page-16-0"></span>**3.8 Поддержка сервиса GALILEO SAR**

КНС GALILEO совместно с системой спасения КОСПАС-САРСАТ обеспечивает владельцам аварийных радиомаяков сервис обратной связи (RLS), который заключается в передаче в составе цифровой навигационной информации спутников GALILEO сообщений RLM, подтверждающих прием сигналов бедствия системой КОСПАС-САРСАТ.

При работе по сигналам GALILEO приемник выделяет сообщение RLM с уникальным номером радиомаяка (15HEX ID) и выдает принятую информацию в составе бинарных и NMEA сообщений. Максимальное количество сообщений с различными 15HEX ID в 1 секунду: 10.

#### <span id="page-16-1"></span>**3.9 Темп выдачи выходных данных**

Темп выдачи выходных данных может быть установлен равным 1, 2, 5 или 10 Гц.

#### <span id="page-16-2"></span>**3.10 Профили динамики потребителя**

Таблица 6. Характеристики профиля динамики потребителя

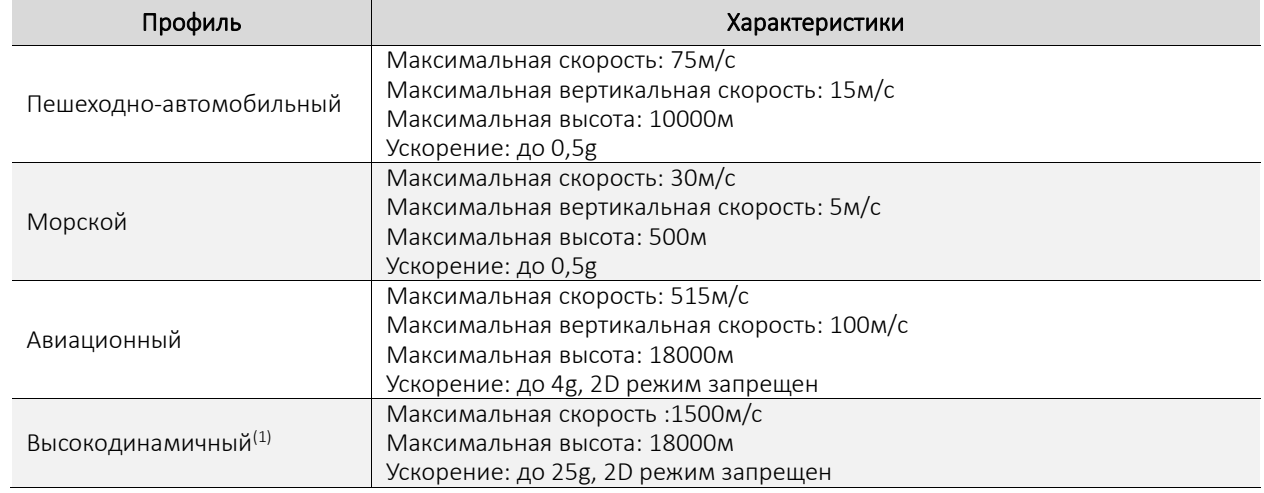

*Примечания:*

*1. Только для варианта исполнения GeoS-5MH.*

#### <span id="page-16-3"></span>**3.11 Обнаружение помехи**

Приемник имеет встроенную функцию обнаружения помехи. В зависимости от уровня, действие помехи может привести или к искажению выдаваемых данных навигационно-временных определений, или к невозможности их получения.

В случае обнаружения действия помехи приемник формирует:

- Соответствующий признак в слове состояния приемника в бинарных сообщениях 0х20 и  $0x21$
- NMEA сообщение JAMDET.

#### <span id="page-16-4"></span>**3.12 A-GNSS**

Технология A-GNSS предусматривает загрузку в приемник асссистирующей информации с целью уменьшения времени получения первых координат.

Состав ассистирующей информации:

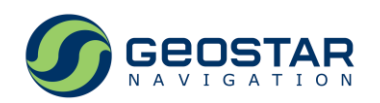

- Эфемериды сообщения 0x4A: Загрузка эфемерид GPS/QZSS, 0x4B: Загрузка эфемерид ГЛОНАСС, 0x5A: Загрузка эфемерид GALILEO. Эфемериды должны быть только для спутников, находящихся в зоне видимости,
- Альманахи (опционально) сообщения 0x48: Загрузка альманаха GPS/QZSS, 0x49: Загрузка альманаха ГЛОНАСС, 0x58: Загрузка альманаха GALILEO;
- Параметры ионосферы сообщение 0x5C: Загрузка параметров ионосферы GPS;
- Время, Leap Second, примерные координаты сообщение 0xC4: Инициализация A-GNSS.

Наличие ассистирующей информации позволяет сократить время до первых координат до 5-7 с при типовых уровнях сигналов -130дБмВт и работе по совмещенному созвездию ГЛОНАСС+GPS+GALILEO.

Последовательность загрузки ассистирующей информации приведена на Рис. 3.

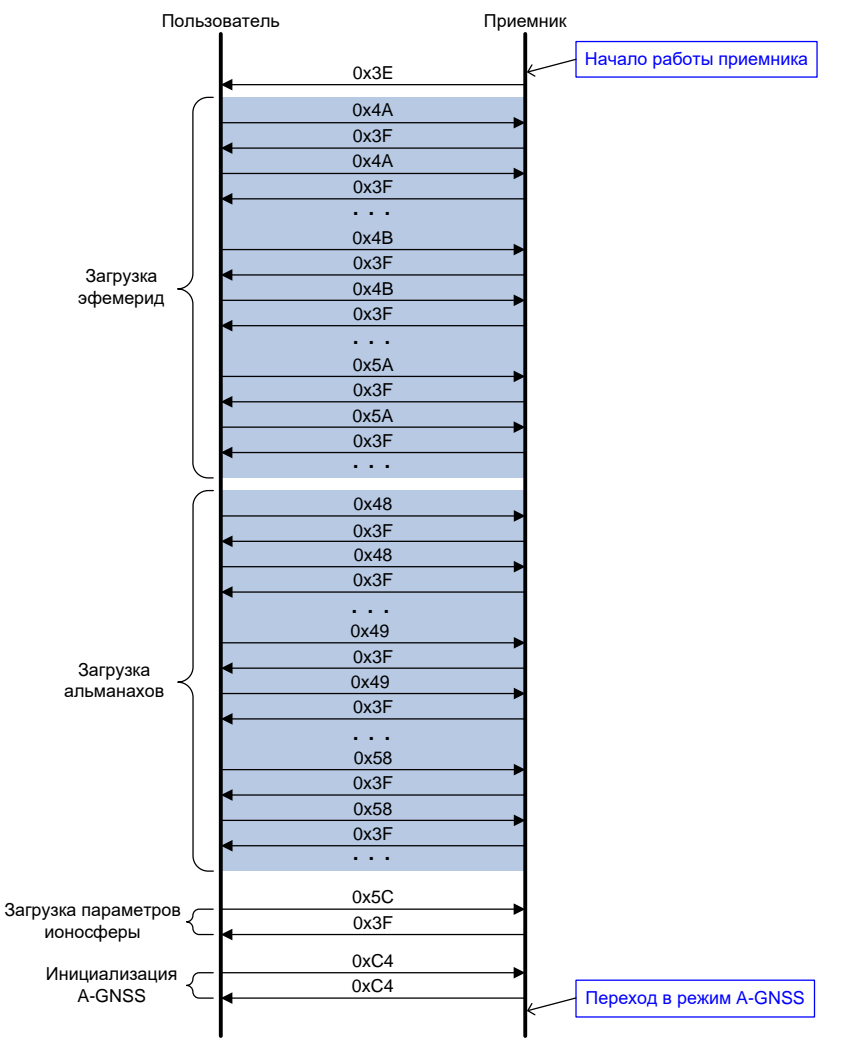

Рис. 3. Последовательность загрузки ассистирующей информации

<span id="page-17-0"></span>Особенности:

- Загрузка данных должна начинаться после получения от приемника сообщения 0x3E;
- Последовательность передачи эфемерид, альманахов и параметров ионосферы может быть произвольной;
- Сообщение 0xC4 должно быть передано последним, его прием активирует переход приемника в режим A-GNSS.

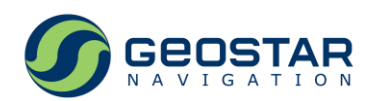

### <span id="page-18-0"></span>**3.13 Бинарные сообщения**

Таблица 7. Список выходных сообщений

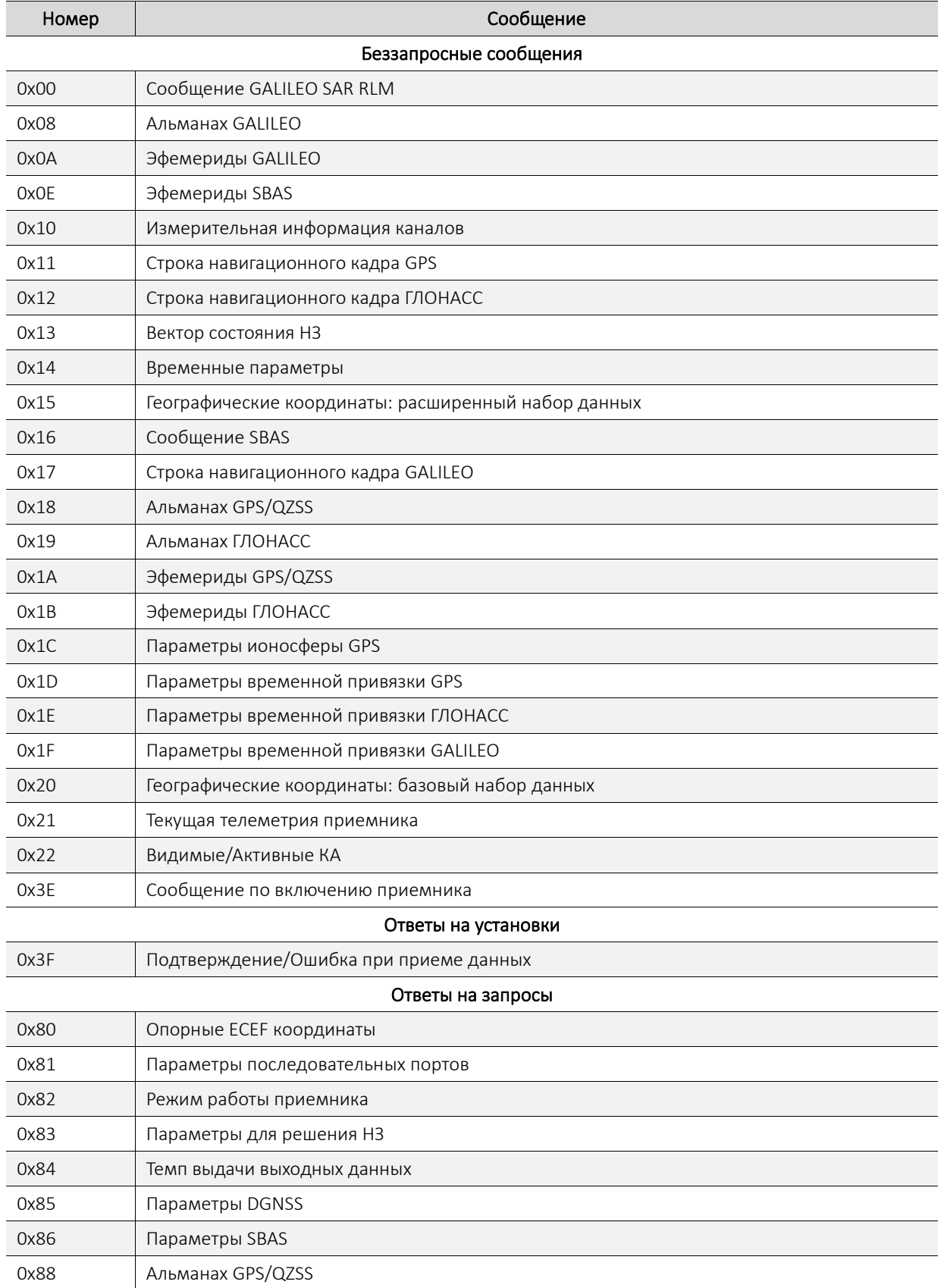

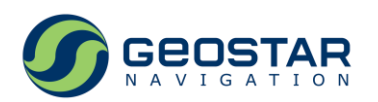

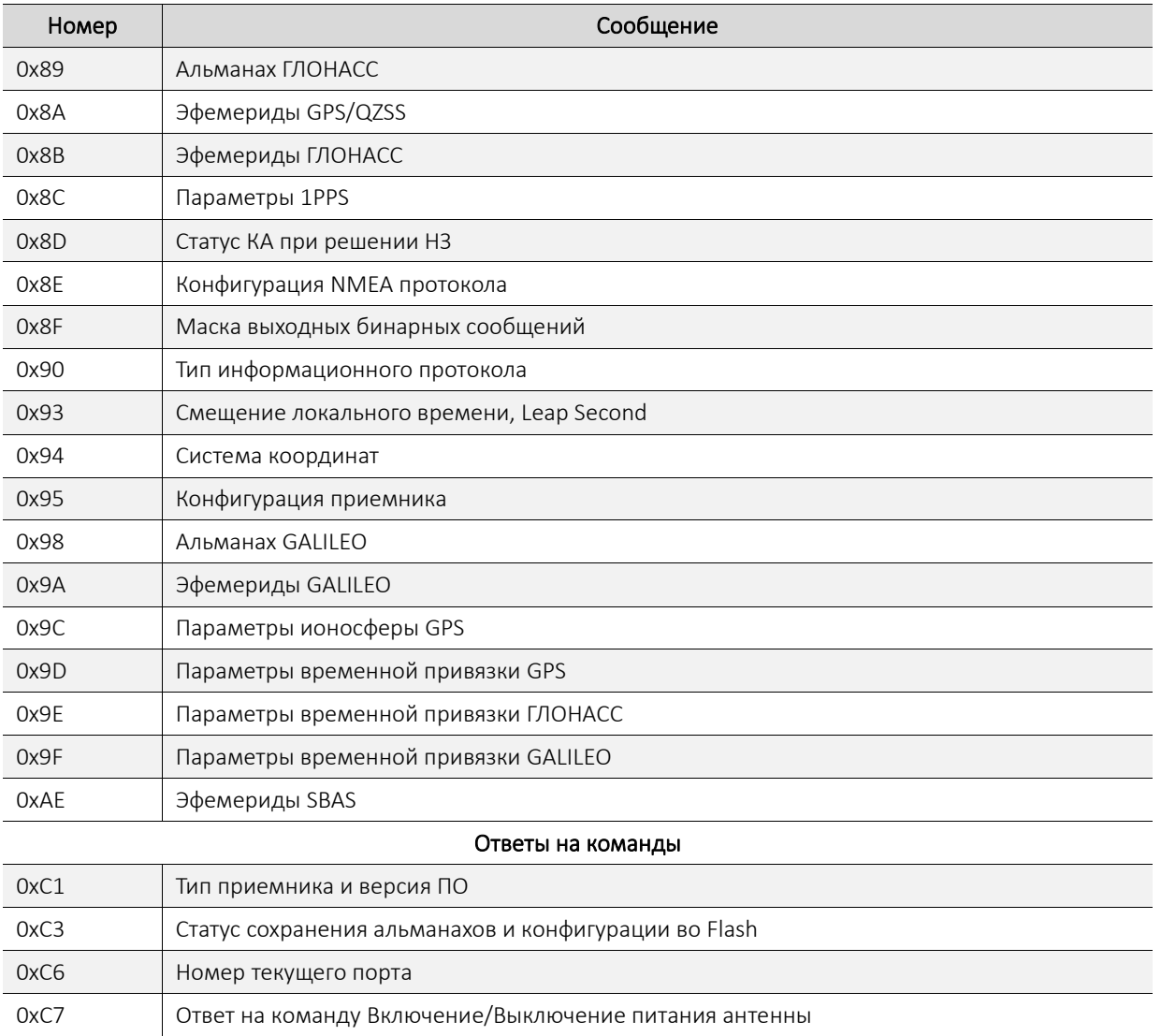

#### Таблица 8. Список входных сообщений

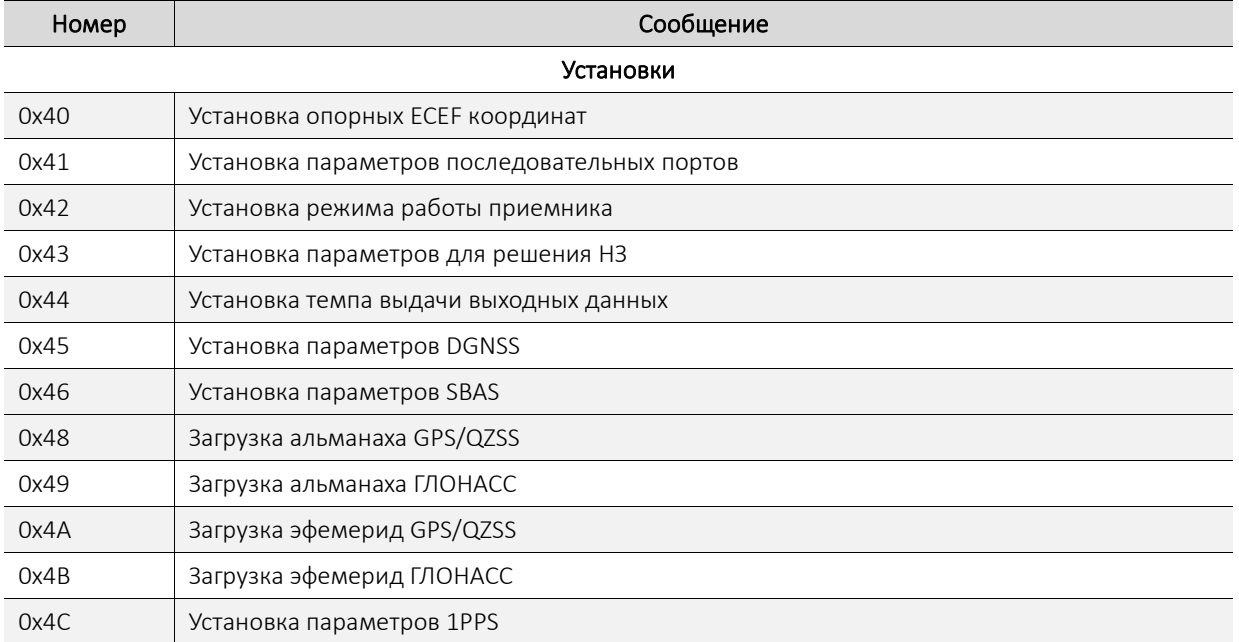

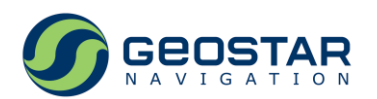

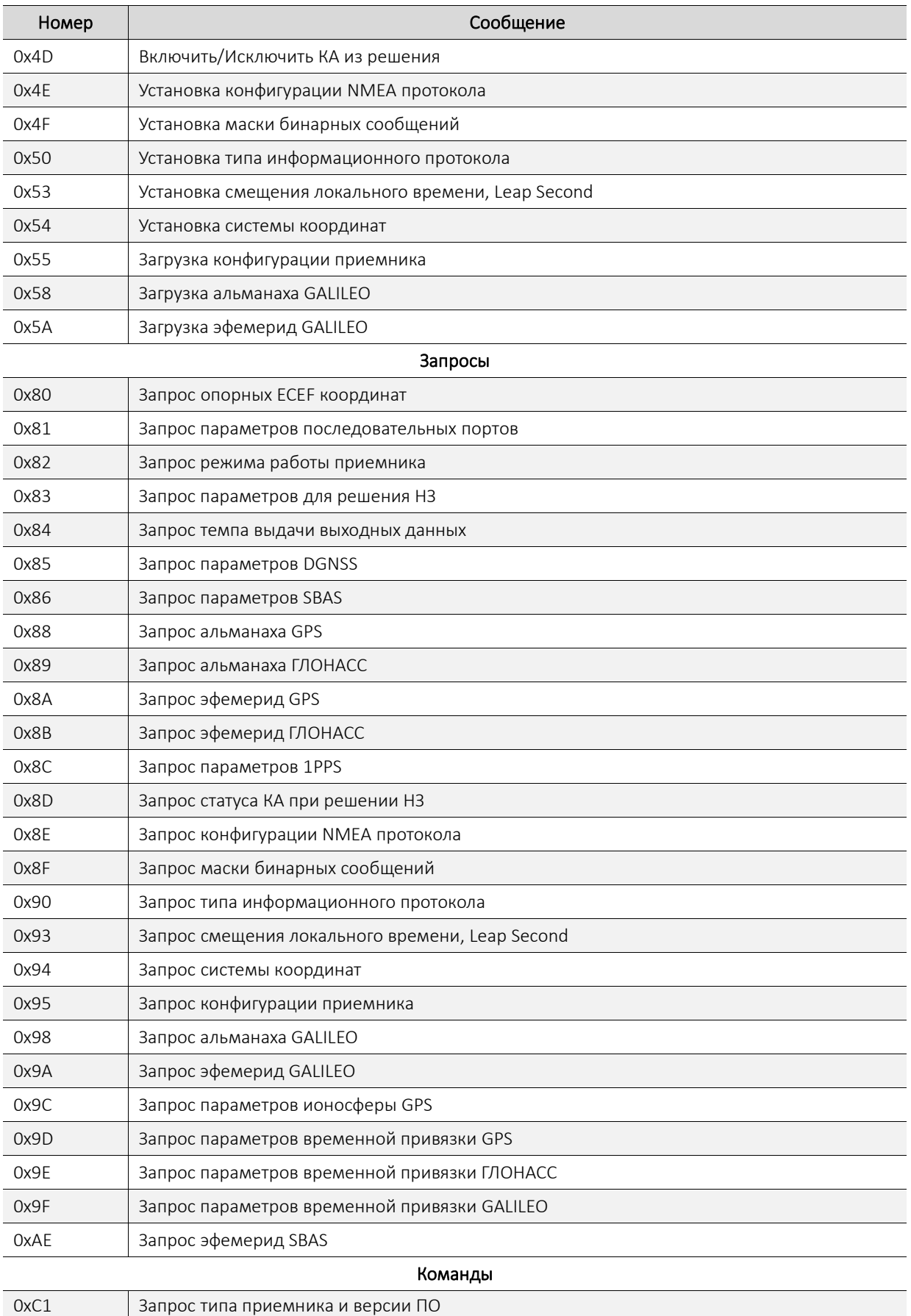

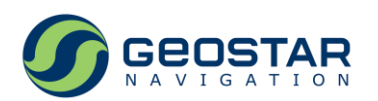

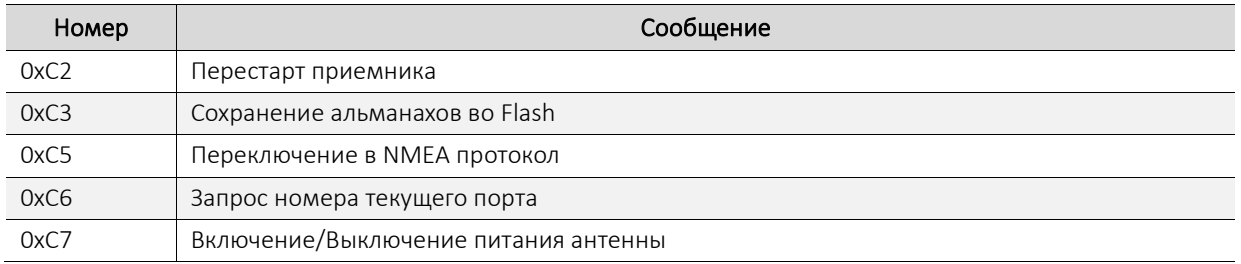

### <span id="page-21-0"></span>**3.14 NMEA сообщения**

Таблица 9. Список NMEA сообщений

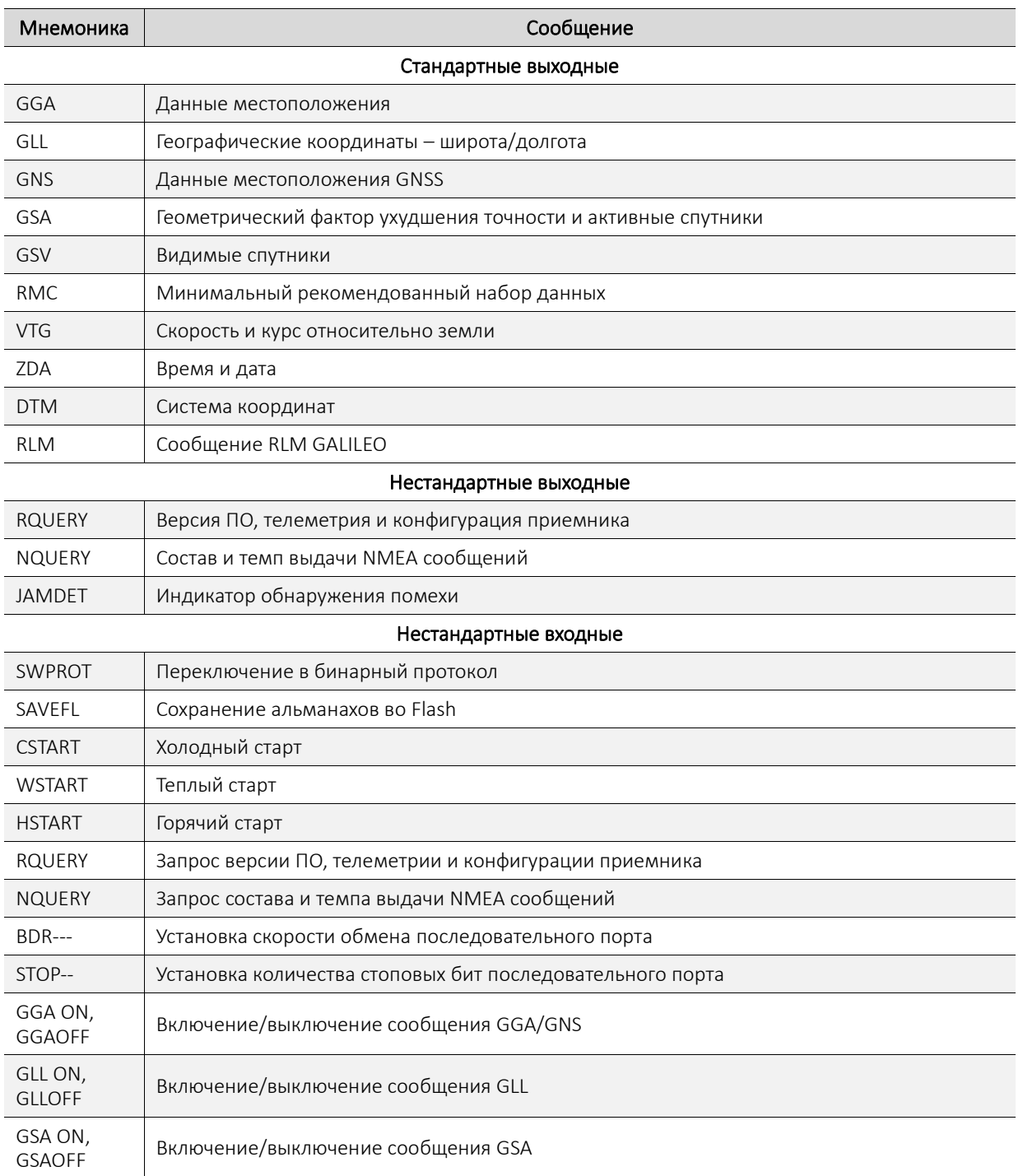

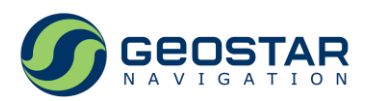

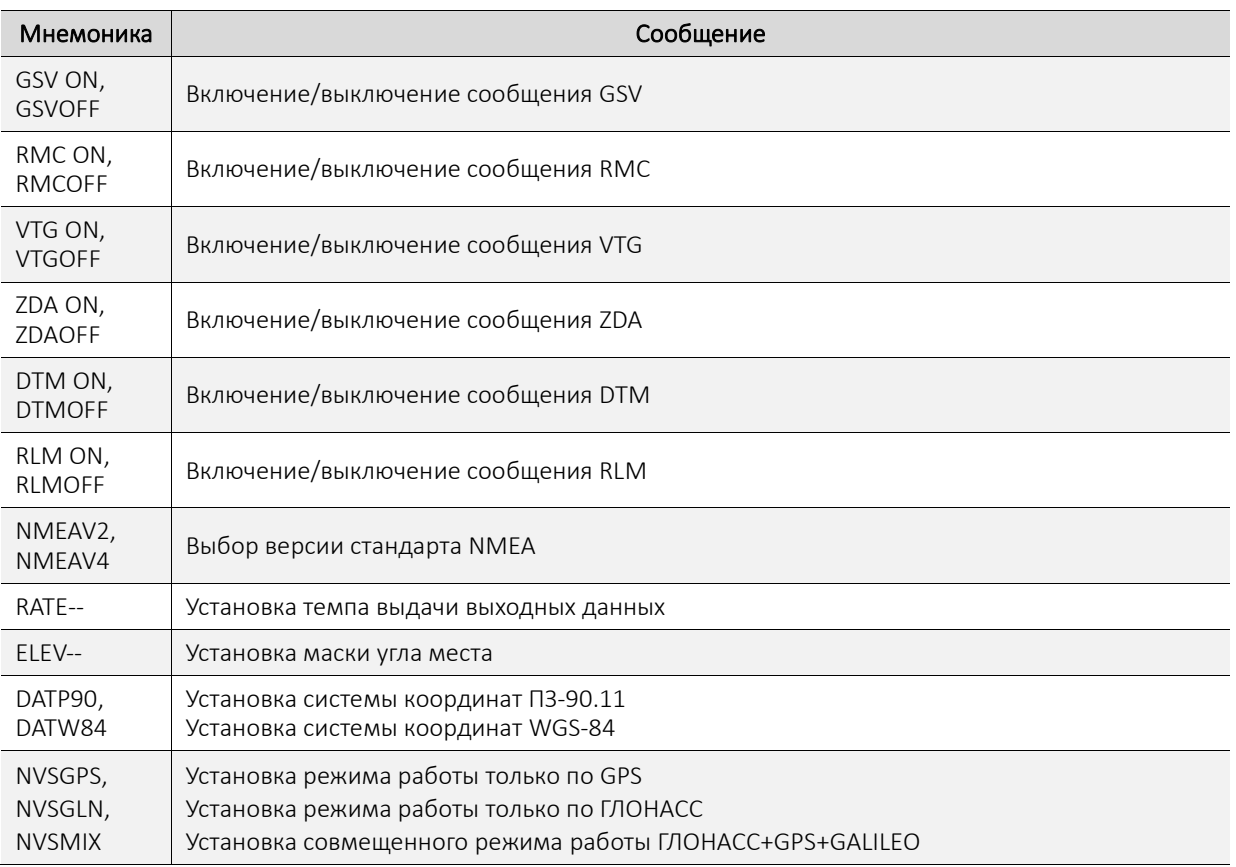

Модуль поддерживает формирование стандартных выходных сообщений в соответствии в двумя версиями стандарта NMEA 0183 – v2.x (с некоторыми исключениями) и v4.10. Отличия в форматах сообщений:

- $\bullet$  v<sub>2.x</sub>:
	- o Формируется GGA;
	- o GGA, GLL, GSV, RMC, VTG, ZDA, DTM, RLM, все нестандартные сообщения: преамбула – только GP;
	- o GSA: преамбула GP для GPS, GL для GLONASS, GA для GALILEO, GQ для QZSS.
- $v4.10:$ 
	- o Формируется GNS;
	- o Выдаются до пяти GNS предложений с преамбулами GN, GP, GL, GA, GQ;
	- o Выдаются до четырех GSA предложений с преамбулами GN, GP, GL, GA;
	- o GSV: преамбула GP для GPS, GL для GLONASS, GA для GALILEO, GQ для QZSS;
	- o GLL, RMC, VTG, ZDA: преамбула GN для любого совмещенного режима, GP для GPS, GL для GLONASS, GA для GALILEO;
	- o DTM, RLM, все нестандартные сообщения: преамбула только GP.

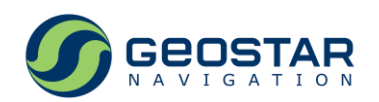

# <span id="page-23-0"></span>**4 Тактико-технические характеристики**

Если не оговорено иное, технические характеристики приведены для условий стандартной динамики.

Таблица 10. Основные технические характеристики

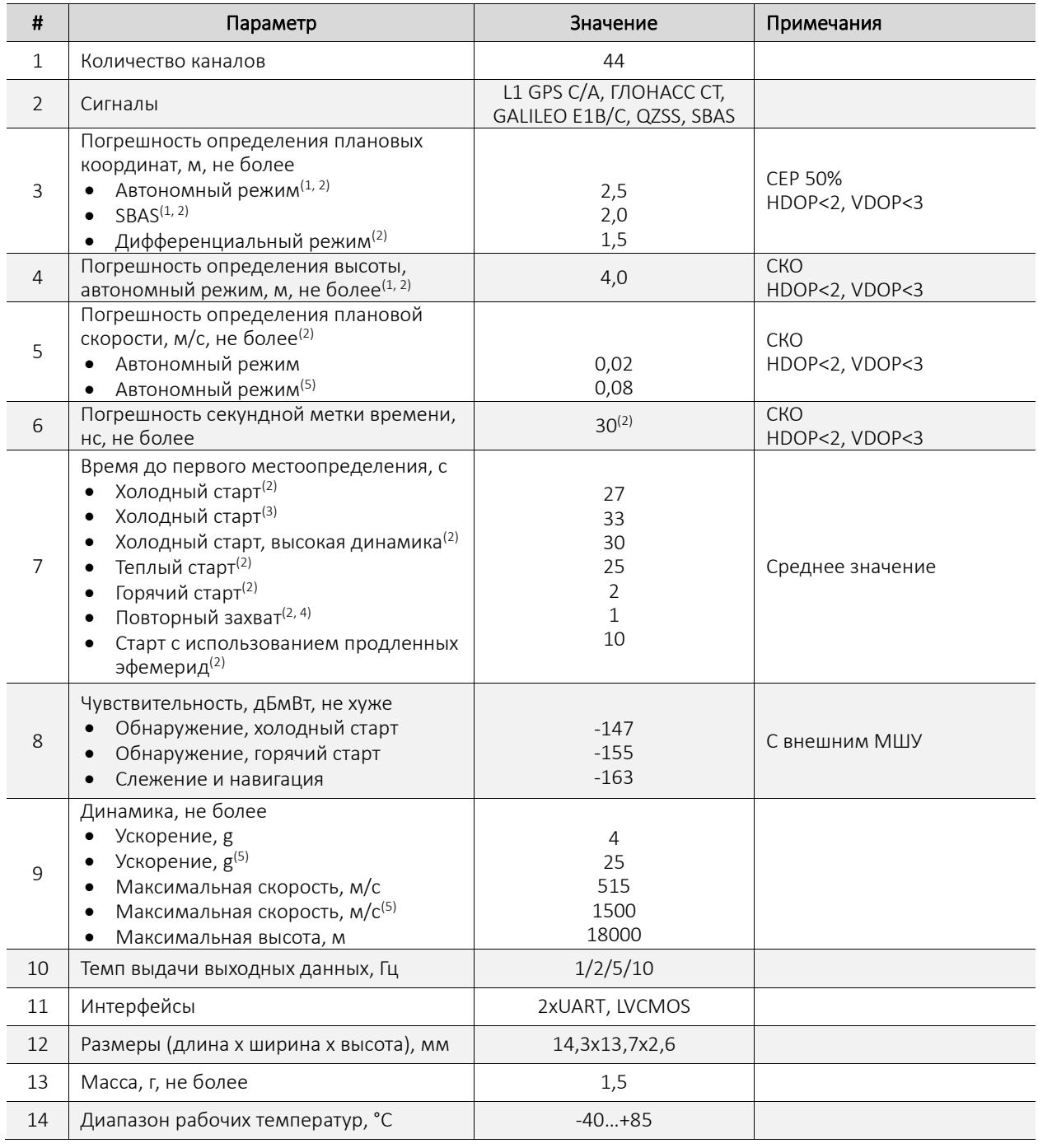

*Примечания:*

*1. Условия стандартной и высокой динамики (только для модулей GeoS-5MH);*

*2. Уровни сигналов -130дБмВт, ГЛОНАСС+GPS;*

*3. Уровни сигналов -140дБмВт, ГЛОНАСС+GPS;*

*4. Время отсутствия сигналов 10с;*

*5. Только для модулей GeoS-5MH.*

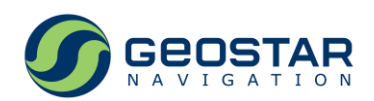

#### <span id="page-24-0"></span>**4.1 Электрические параметры**

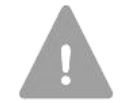

Воздействия, выходящие за пределы предельно-допустимых параметров, могут привести к выходу приемника из строя

Таблица 11. Предельно-допустимые электрические параметры

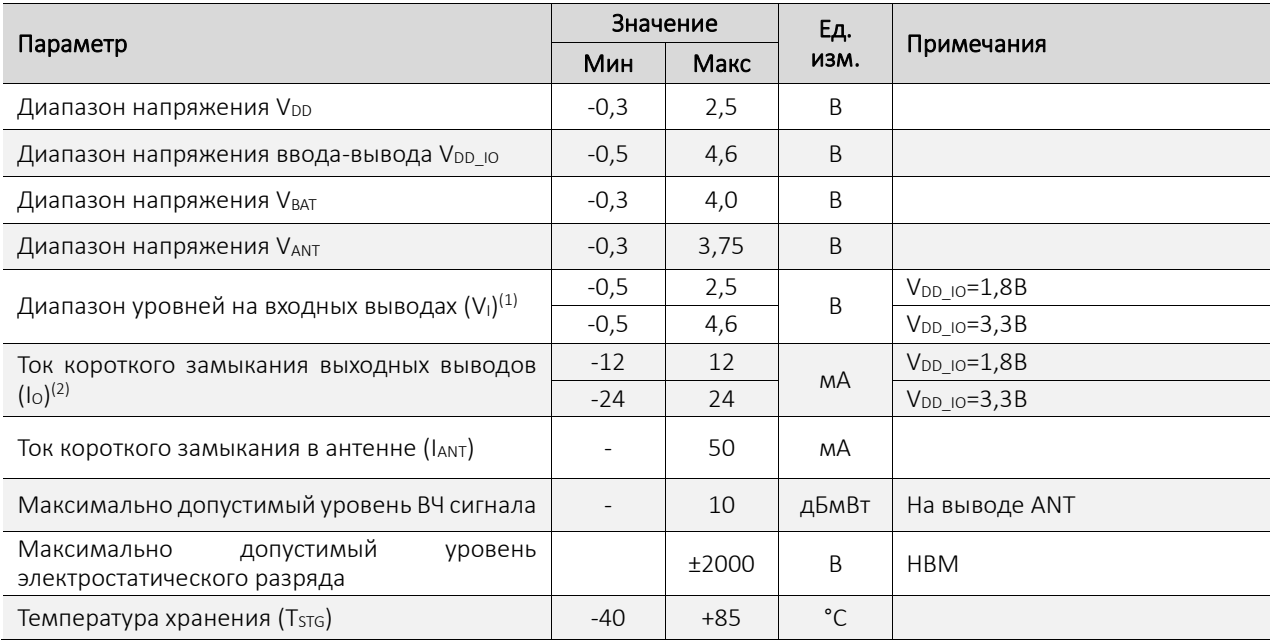

*Примечания:*

- *1. WAKE, NRESET, RX0, RX1, ON\_OFF;*
- *2. 1PPS, ACT\_SLP, STATUS, TX0, TX1.*

Таблица 12. Рабочие электрические параметры

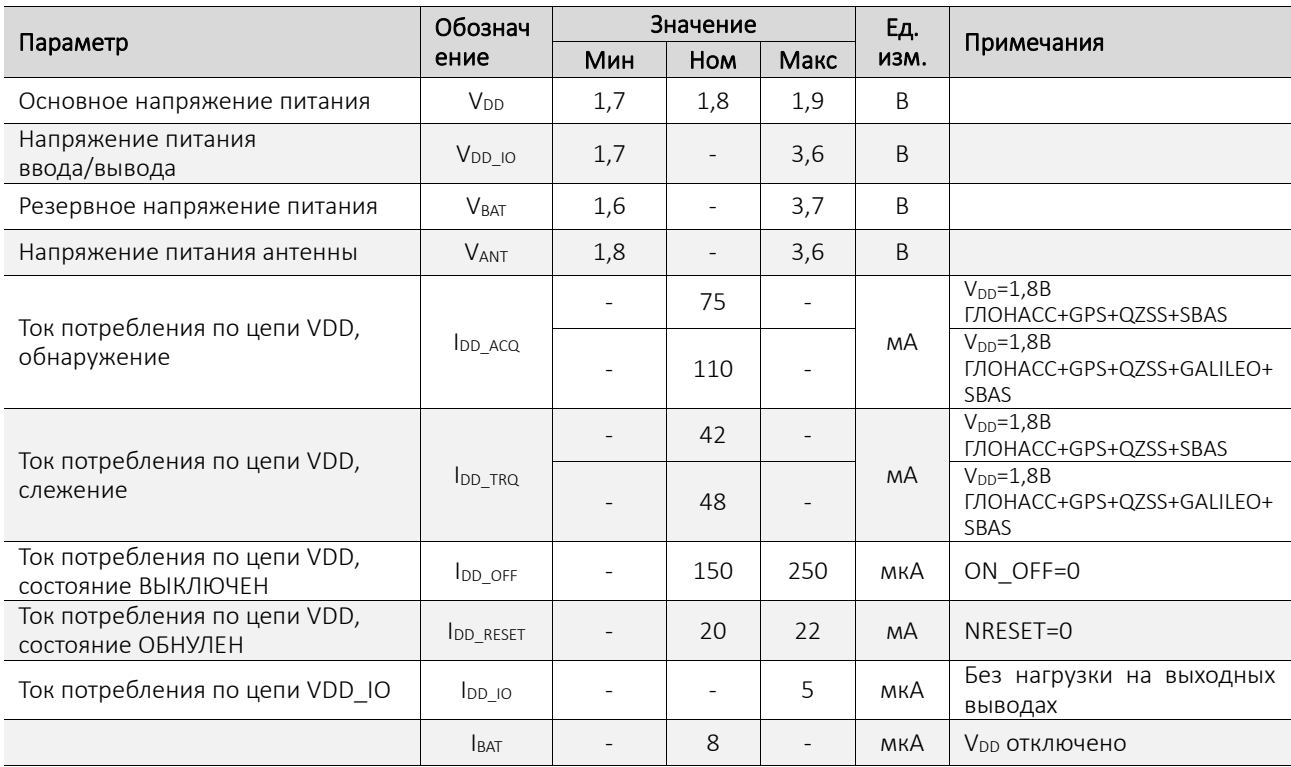

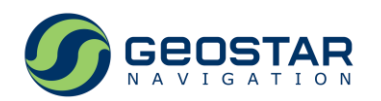

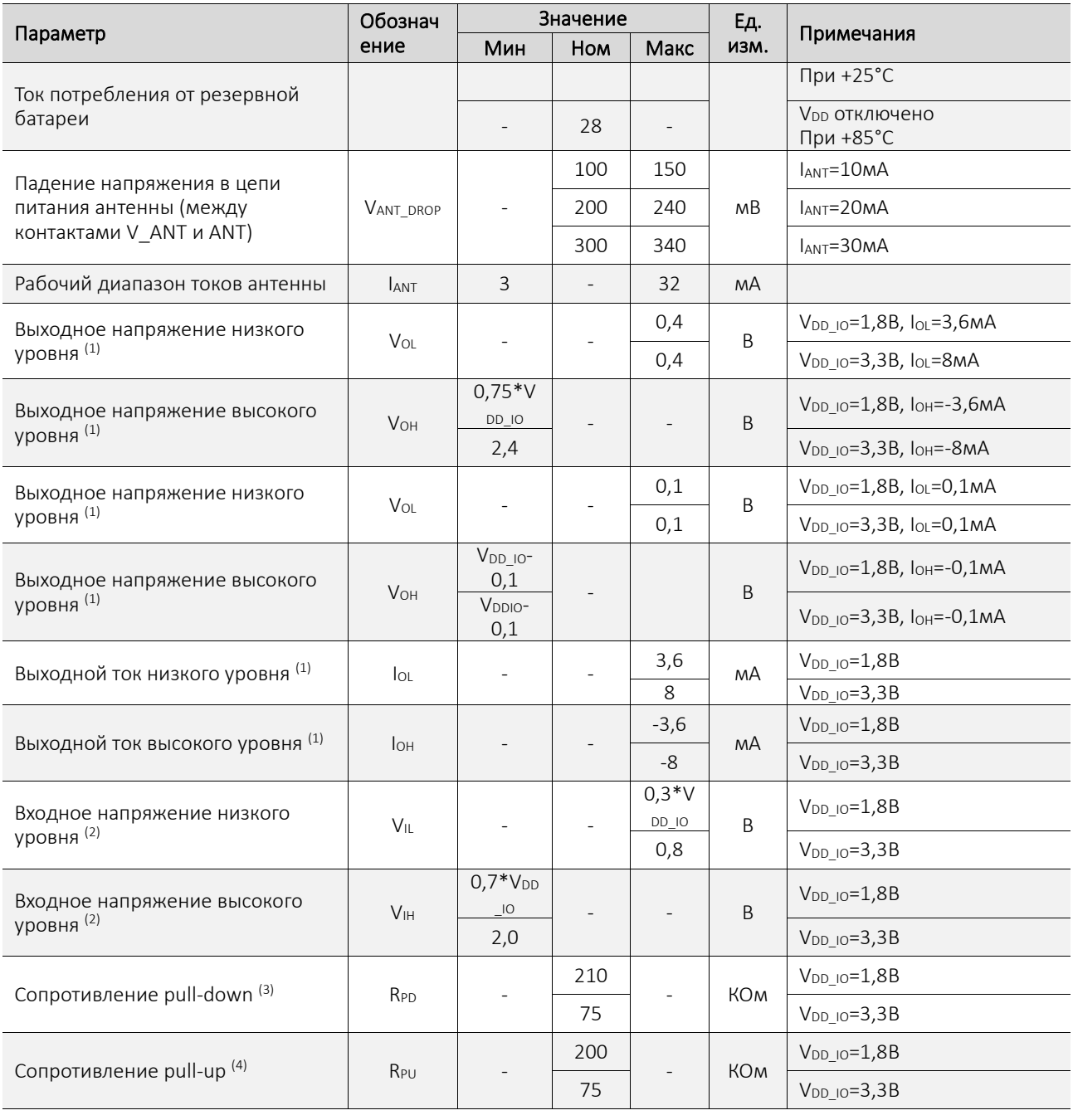

#### ВЧ параметры

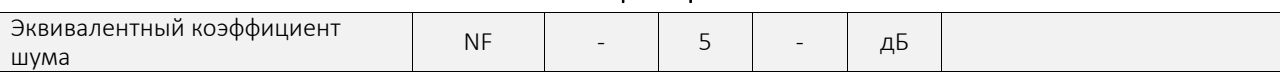

*Примечания:*

*1. 1PPS, ACT\_SLP, STATUS, TX0, TX1;*

*2. WAKE, NRESET, RX0, RX1, ON\_OFF;*

*3. WAKE;*

*4. NRESET, RX0, RX1, ON\_OFF.*

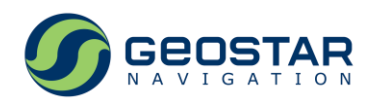

# <span id="page-26-0"></span>**5 Габаритный чертеж, расположение выводов, маркировка**

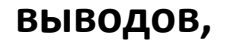

#### <span id="page-26-1"></span>**5.1 Конструкция**

Конструктивно приемник выполнен в виде платы с односторонним монтажом элементов, закрытой экраном. Габаритный чертеж и чертеж контактных площадок модуля приведены на Рис. 4, 5 (не в масштабе). Размеры: миллиметры.

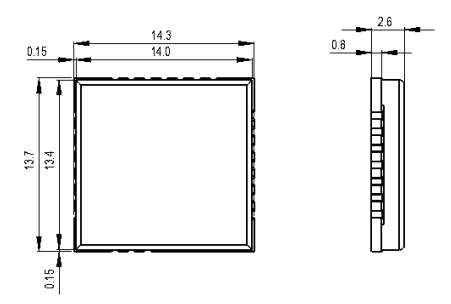

Рис. 4. Габаритный чертеж

<span id="page-26-3"></span>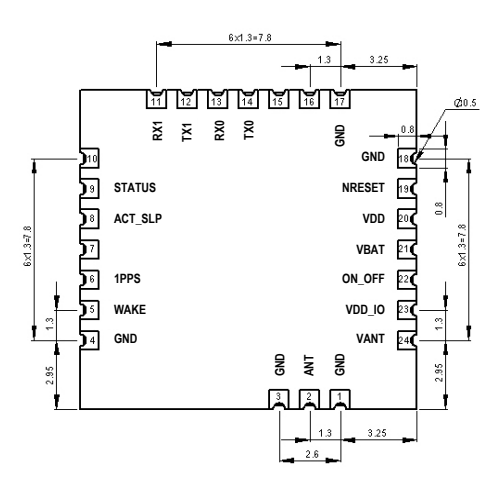

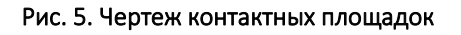

#### <span id="page-26-4"></span><span id="page-26-2"></span>**5.2 Посадочное место на ПП пользователя**

Для установки модулей на печатную плату пользователя рекомендуется следующее посадочное место (Рис. 6). Размеры: миллиметры. Габариты модуля выделены голубым цветом.

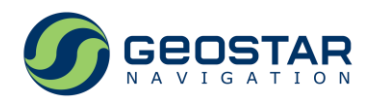

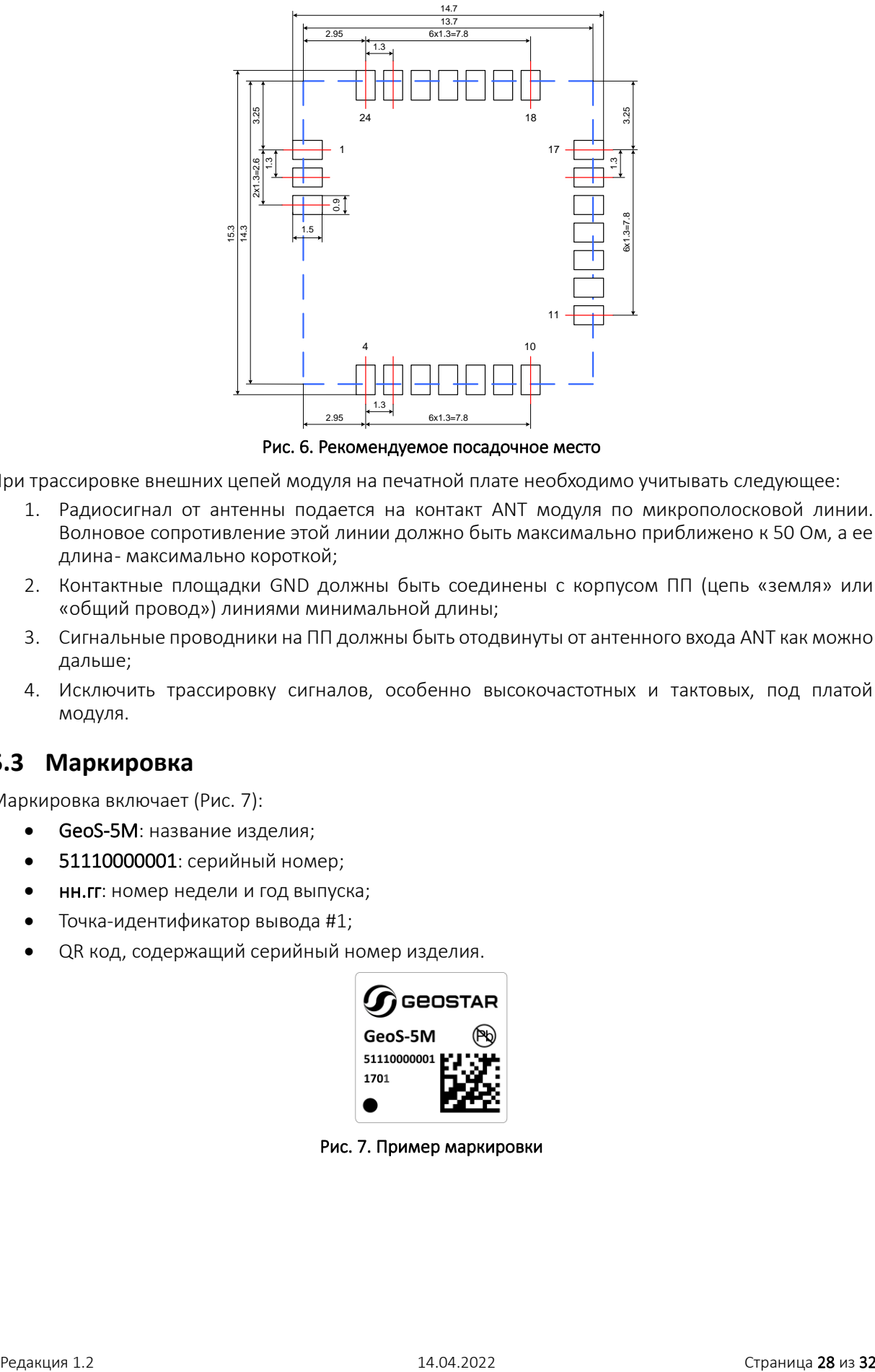

Рис. 6. Рекомендуемое посадочное место

<span id="page-27-1"></span>При трассировке внешних цепей модуля на печатной плате необходимо учитывать следующее:

- 1. Радиосигнал от антенны подается на контакт ANT модуля по микрополосковой линии. Волновое сопротивление этой линии должно быть максимально приближено к 50 Ом, а ее длина- максимально короткой;
- 2. Контактные площадки GND должны быть соединены с корпусом ПП (цепь «земля» или «общий провод») линиями минимальной длины;
- 3. Сигнальные проводники на ПП должны быть отодвинуты от антенного входа ANT как можно дальше;
- 4. Исключить трассировку сигналов, особенно высокочастотных и тактовых, под платой модуля.

#### <span id="page-27-0"></span>**5.3 Маркировка**

Маркировка включает (Рис. 7):

- **GeoS-5M**: название изделия;
- 51110000001: серийный номер;
- нн.гг: номер недели и год выпуска;
- Точка-идентификатор вывода #1;
- <span id="page-27-2"></span>• **QR код, содержащий серийный номер изделия.**

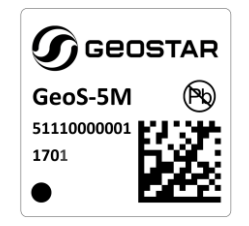

Рис. 7. Пример маркировки

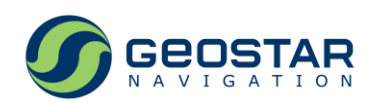

# <span id="page-28-0"></span>**6 Рекомендации по хранению и монтажу**

#### <span id="page-28-1"></span>**6.1 Упаковка**

Размеры: миллиметры.

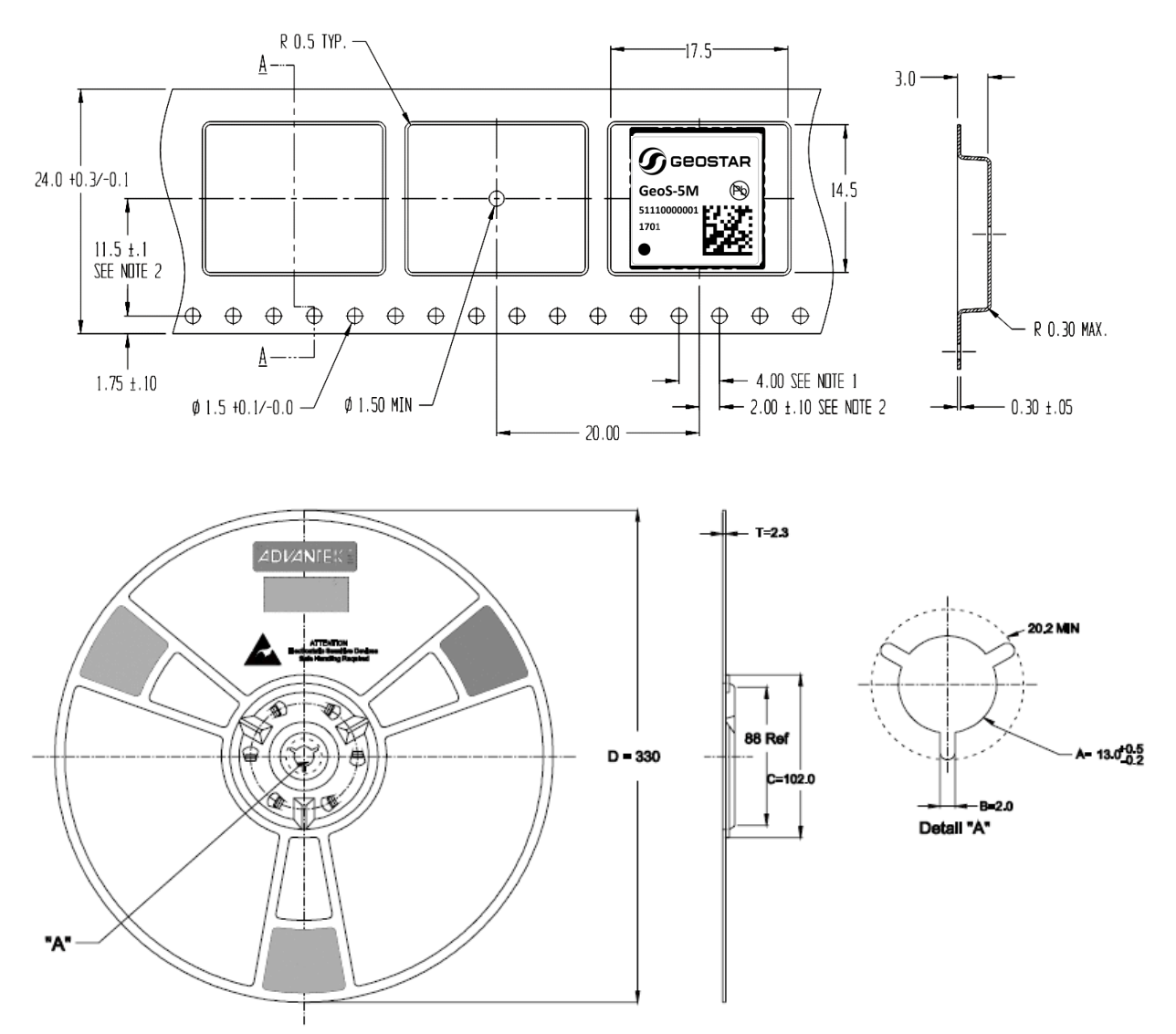

Рис. 8. Упаковка: в катушке – 1000 модулей

#### <span id="page-28-3"></span><span id="page-28-2"></span>**6.2 Меры защиты от статического электричества**

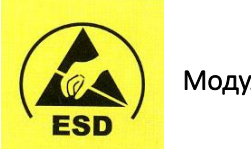

#### Модули GeoS-5М чувствительны к статическому электричеству

Несмотря на то, что модули имеют встроенную защиту от статического электричества, при их транспортировке, хранении и монтаже следует соблюдать меры защиты от статического электричества в соответствии с ГОСТ Р 53734.5.1-2009 и ГОСТ Р 53734.5.2-2009.

В дополнение к общим требованиям к организации защиты необходимо учитывать следующее:

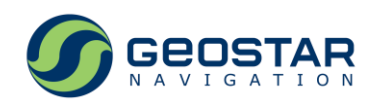

- Рабочие места должны быть оборудованы заземленными электростатическими ковриками и браслетами. При монтаже/демонтаже использовать только полностью антистатические паяльные станции
- Во время проведения монтажных работ персонал должен быть одет в антистатическую одежду с надетым на руку браслетом. Не допускать контакта модулей с элементами одежды персонала
- В аппаратуре, использующей модули, при подключении внешних устройств (например, высокочастотных антенных кабелей) в первую очередь должен быть обеспечен электрический контакт земляных цепей подключаемого устройства и модуля
- В аппаратуре, использующей модули в комбинации с пассивной антенной, не допускать контактов человека с центральным контактом антенного элемента.

#### <span id="page-29-0"></span>**6.3 Соответствие международным экологическим стандартам**

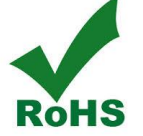

Модули GeoS-5М выпускаются с соблюдением норм директивы RoHS по ограничению использования вредных веществ в электронном оборудовании.

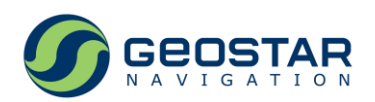

# <span id="page-30-0"></span>**7 Рекомендации по использованию в аппаратуре пользователей**

#### <span id="page-30-1"></span>**7.1 Типовая схема включения**

Типовая схема включения приведена на Рис. 9.

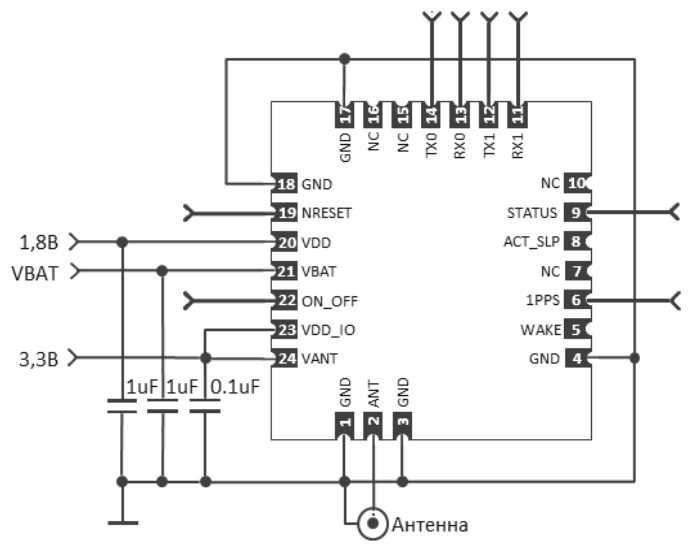

Рис. 9. Типовая схема включения модуля

<span id="page-30-3"></span>На Рис. 10 приведена упрощенная схема включения, в которой резервное батарейное напряжение и напряжение питания антенны не подключены. Питание антенны производится отдельным напряжением через внешние цепи.

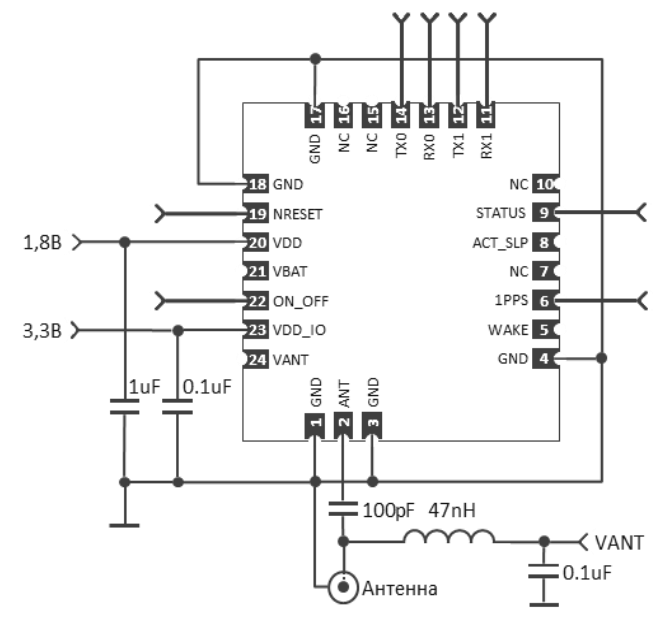

Рис. 10. Упрощенная схема включения модуля

#### <span id="page-30-4"></span><span id="page-30-2"></span>**7.2 Последовательность подачи напряжений питания VDD и VDD\_IO**

Напряжения питания VDD и VDD\_IO могут подаваться в любой последовательности при соблюдении следующего условия:

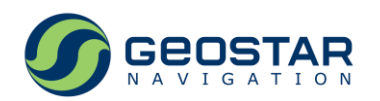

• Лог. «1» на входных выводах модуля должна обеспечиваться одновременно с подачей VDD\_IO. Пока VDD\_IO=0, входные сигналы модуля должны быть либо в лог. «0», либо в третьем состоянии.

#### <span id="page-31-0"></span>**7.3 Рекомендации по формированию напряжения VDD**

Ток потребления по цепи питания VDD варьируется в процессе работы приемника, достигая максимальных значений при поиске сигналов (Таблица 12). Рекомендуется использование вторичного преобразователя (линейный стабилизатор или ШИМ регулятор) с максимальным током нагрузки не менее 200мА.